## Chapter 6: File Systems

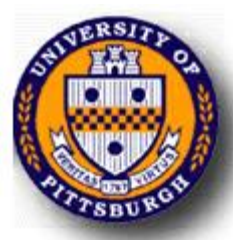

## File systems

- <sup>n</sup> Files
- **n** Directories & naming
- File system implementation
- **Example file systems**

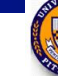

## Long-term information storage

- **n** Must store large amounts of data
	- Gigabytes  $\rightarrow$  terabytes  $\rightarrow$  petabytes
- **Stored information must survive the termination of** the process using it
	- Lifetime can be seconds to years
	- Must have some way of finding it!
- Multiple processes must be able to access the information concurrently

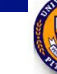

## Naming files

- Important to be able to *find* files after they're created
- Every file has at least one name
- Name can be
	- <sup>n</sup> Human-accessible: "foo.c", "my photo", "Go Panthers!", "Go Banana Slugs!"
	- Machine-usable:  $4502, 33481$
- Case may or may not matter
	- $\blacksquare$  Depends on the file system
- Name may include information about the file's contents
	- <sup>n</sup> Certainly does for the user (the name should make it easy to figure out what's in it!)
	- Computer may use part of the name to determine the file type

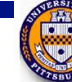

## Typical file extensions

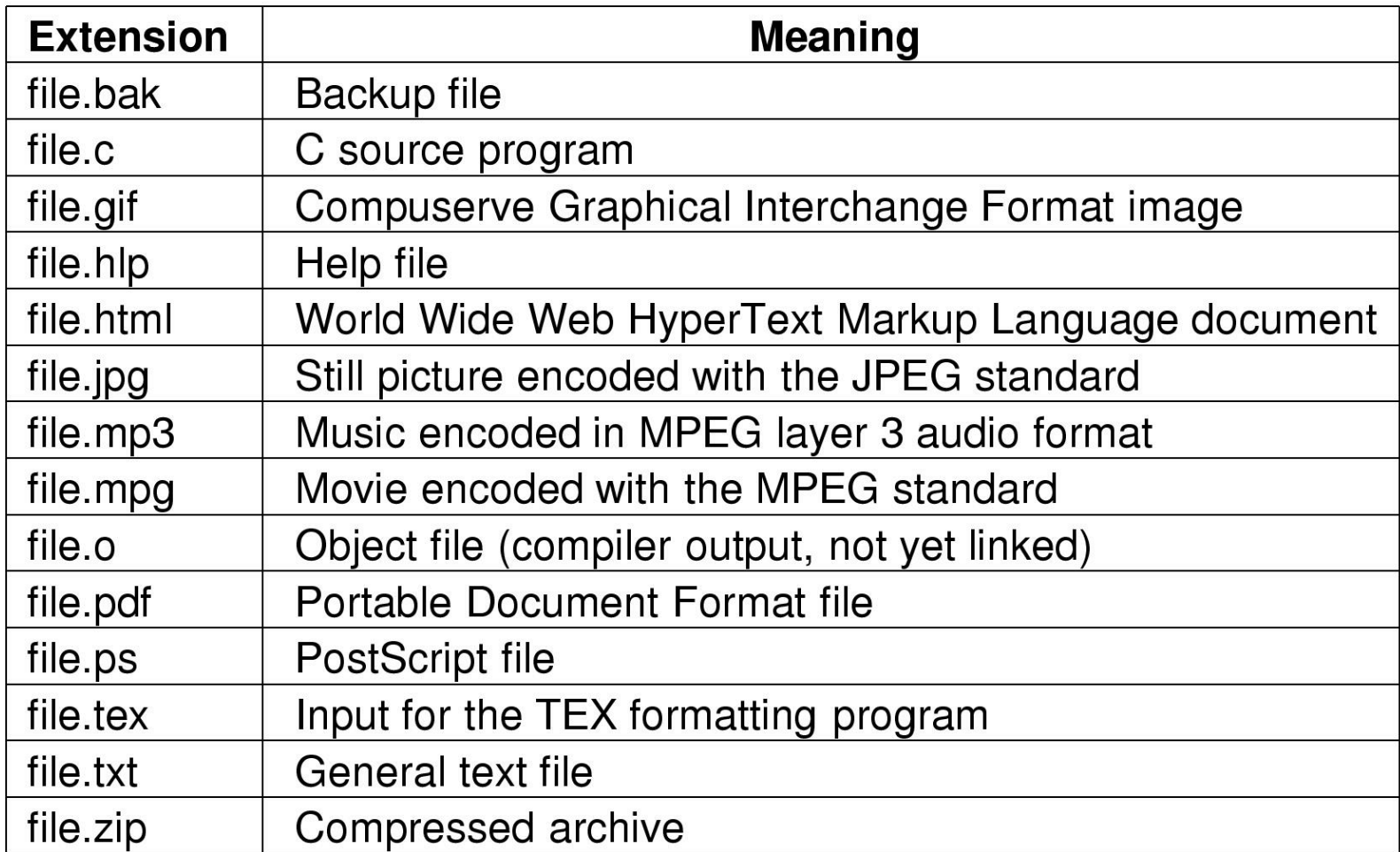

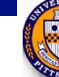

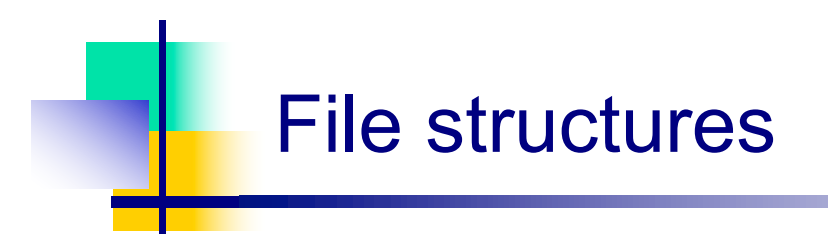

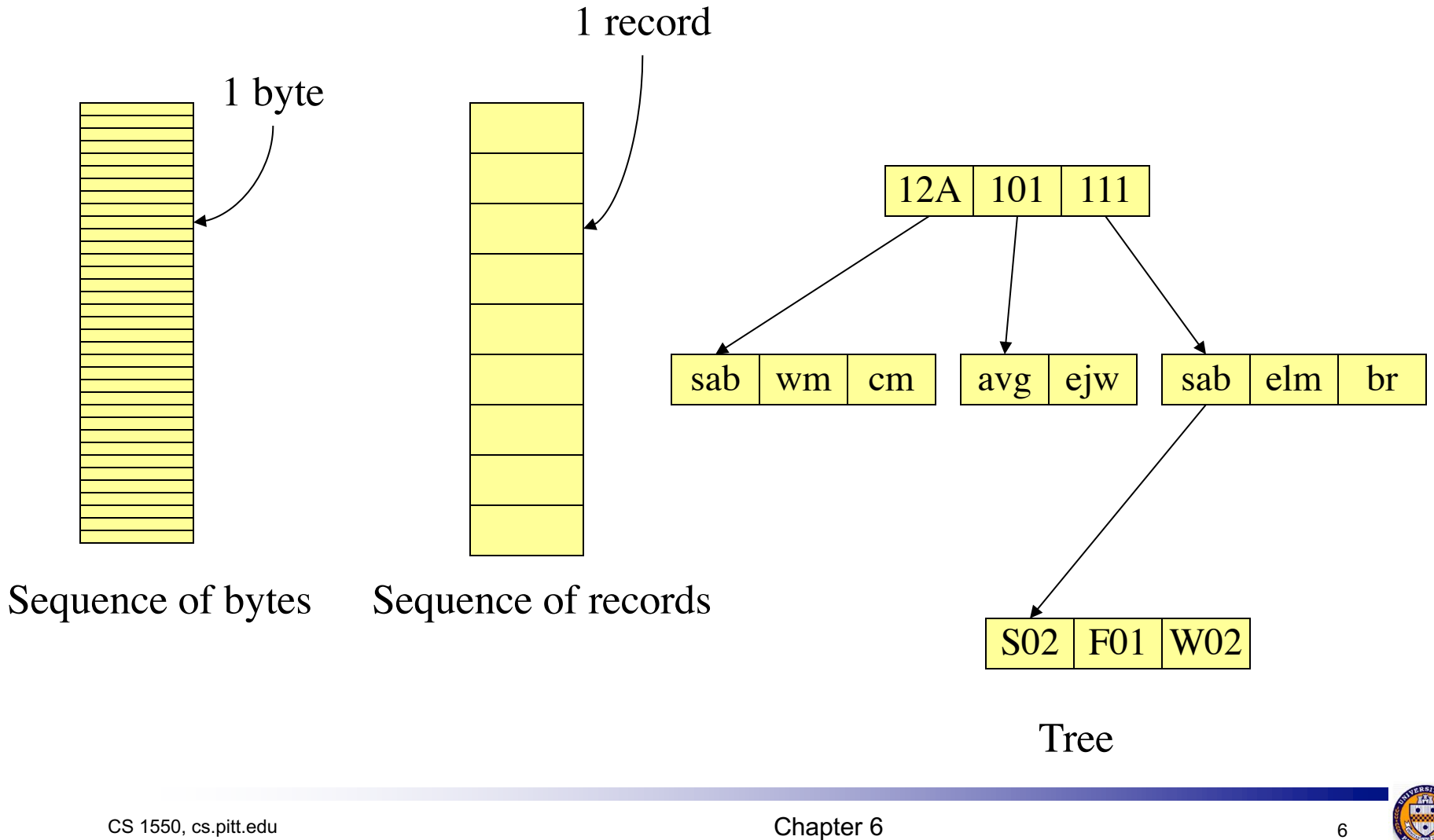

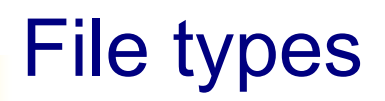

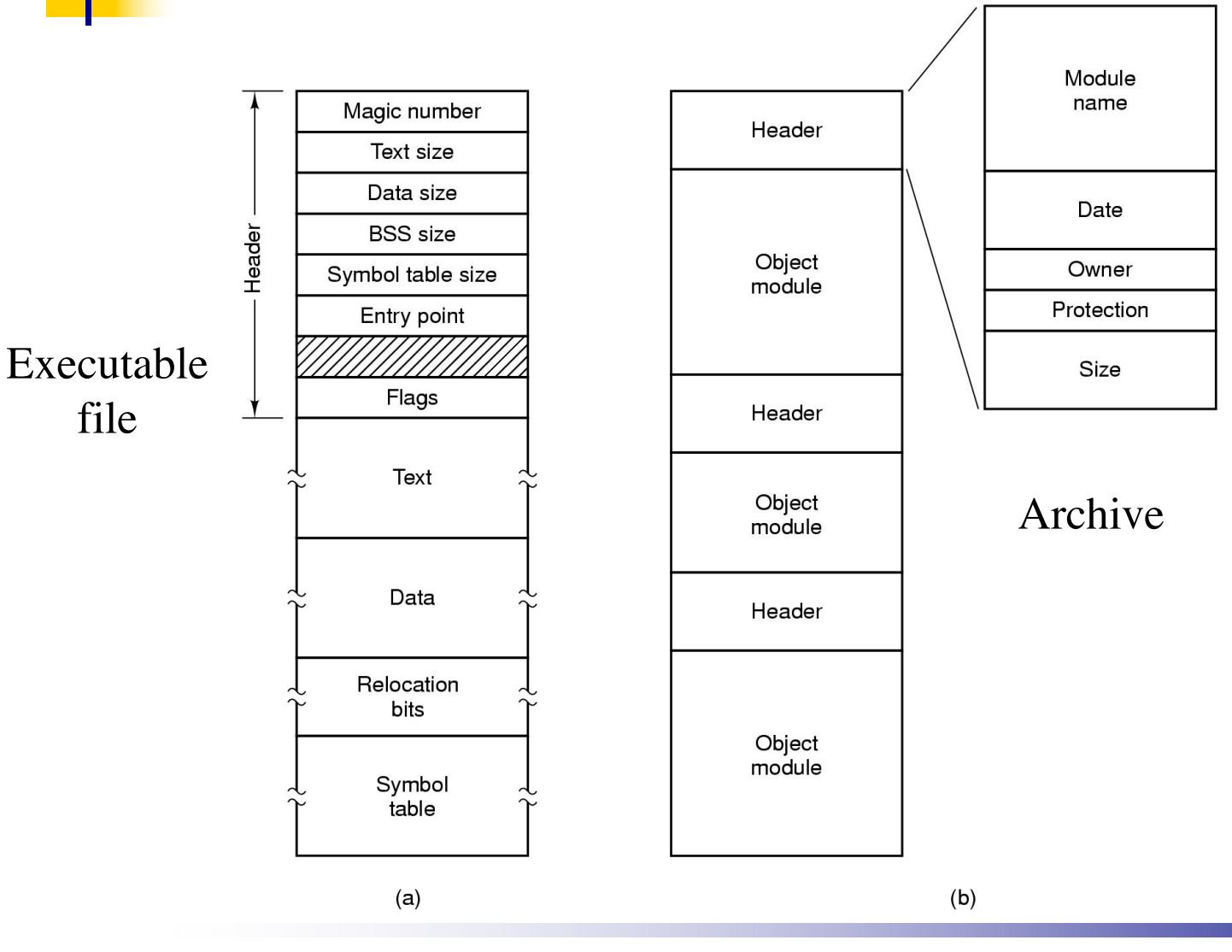

CS 1550, cs.pitt.edu 7 (originaly modified by Ethan

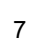

IM

### Accessing a file

- Sequential access
	- **Read all bytes/records from the beginning**
	- **n** Cannot jump around
		- $\blacksquare$  May rewind or back up, however
	- Convenient when medium was magnetic tape
	- <sup>n</sup> Often useful when whole file is needed
- Random access
	- **n** Bytes (or records) read in any order
	- **n** Essential for database systems
	- Read can be …
		- Move file marker (seek), then read or ...
		- **Read and then move file marker**

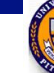

## File attributes

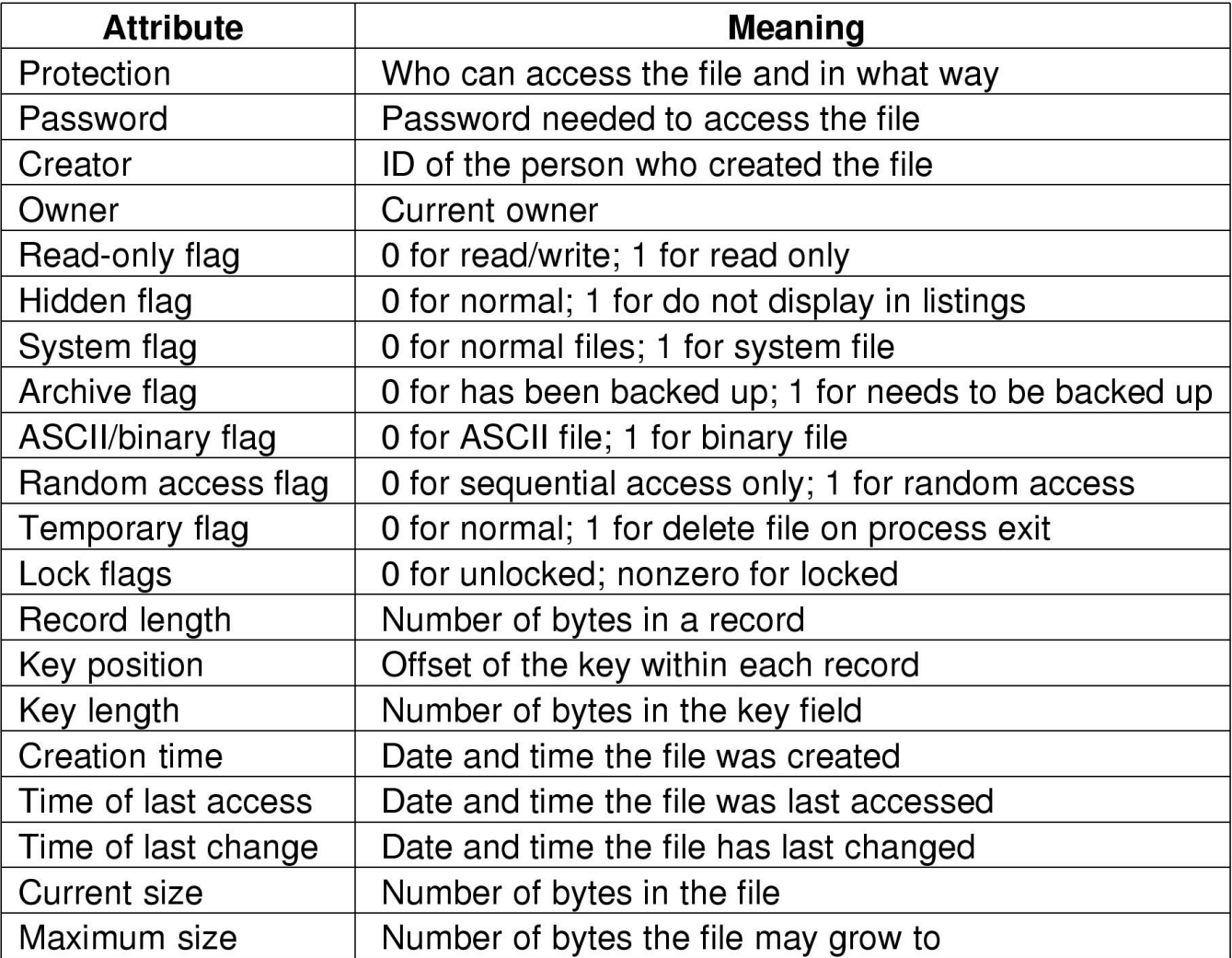

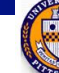

### File operations

- Create: make a new file
- Delete: remove an existing file
- Open: prepare a file to be accessed
- $\blacksquare$  Close: indicate that a file is no longer being accessed
- Read: get data from a file
- Write: put data to a file
- Append: like write, but only at the end of the file
- Seek: move the "current" pointer elsewhere in the file
- Get attributes: retrieve attribute information
- Set attributes: modify attribute information
- **n** Rename: change a file's name

## Using file system calls

 $\prime\star$  File copy program. Error checking and reporting is minimal.  $\star\prime$ 

```
#include <sys/types.h>\#include <fcntl.h>
#include \ltstdlib.h>\#include \ltunistd h>
```
int main(int argc, char  $*arg(y)$ );

```
#define BUF SIZE 4096
#define OUTPUT MODE 0700
```

```
int main(int argc, char *argv[])
```
int in fd, out fd, rd count, wt count; char buffer[BUF SIZE];

```
if (argc != 3) exit(1);
```
/\* syntax error if argo is not  $3*/$ 

 $/*$  include necessary header files  $*/$ 

 $/*$  ANSI prototype  $*/$ 

 $/*$  use a buffer size of 4096 bytes  $*/$ /\* protection bits for output file  $*/$ 

{

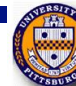

### Using file system calls, continued

 $/*$  Open the input file and create the output file  $*/$ in  $fd = open(argv[1], O_RDOMLY);$  /\* open the source file \*/ if (in  $fd < 0$ ) exit(2);  $\frac{1}{2}$  if it cannot be opened, exit  $\frac{1}{2}$ out\_fd = creat(argv[2], OUTPUT\_MODE); /\* create the destination file  $*/$  $\prime\star$  if it cannot be created, exit  $\star\prime$ if (out  $\text{fd} < 0$ ) exit(3),

```
/* Copy loop */while (TRUE) {
     rd_count = read(in_fd, buffer, BUF_SIZE); /* read a block of data */if (rd count \leq 0) break; \frac{1}{2} if end of file or error, exit loop \frac{1}{2}wt count = write(out fd, buffer, rd count); /* write data */if (wt_count <= 0) exit(4); \forall wt_count <= 0 is an error \ast/
}
/* Close the files */close(in fd);
close(out fd);
if (rd count == 0)
                                        /* no error on last read */ext(0);
else
                                        /* error on last read */ext(5);
```
<sup>}</sup>

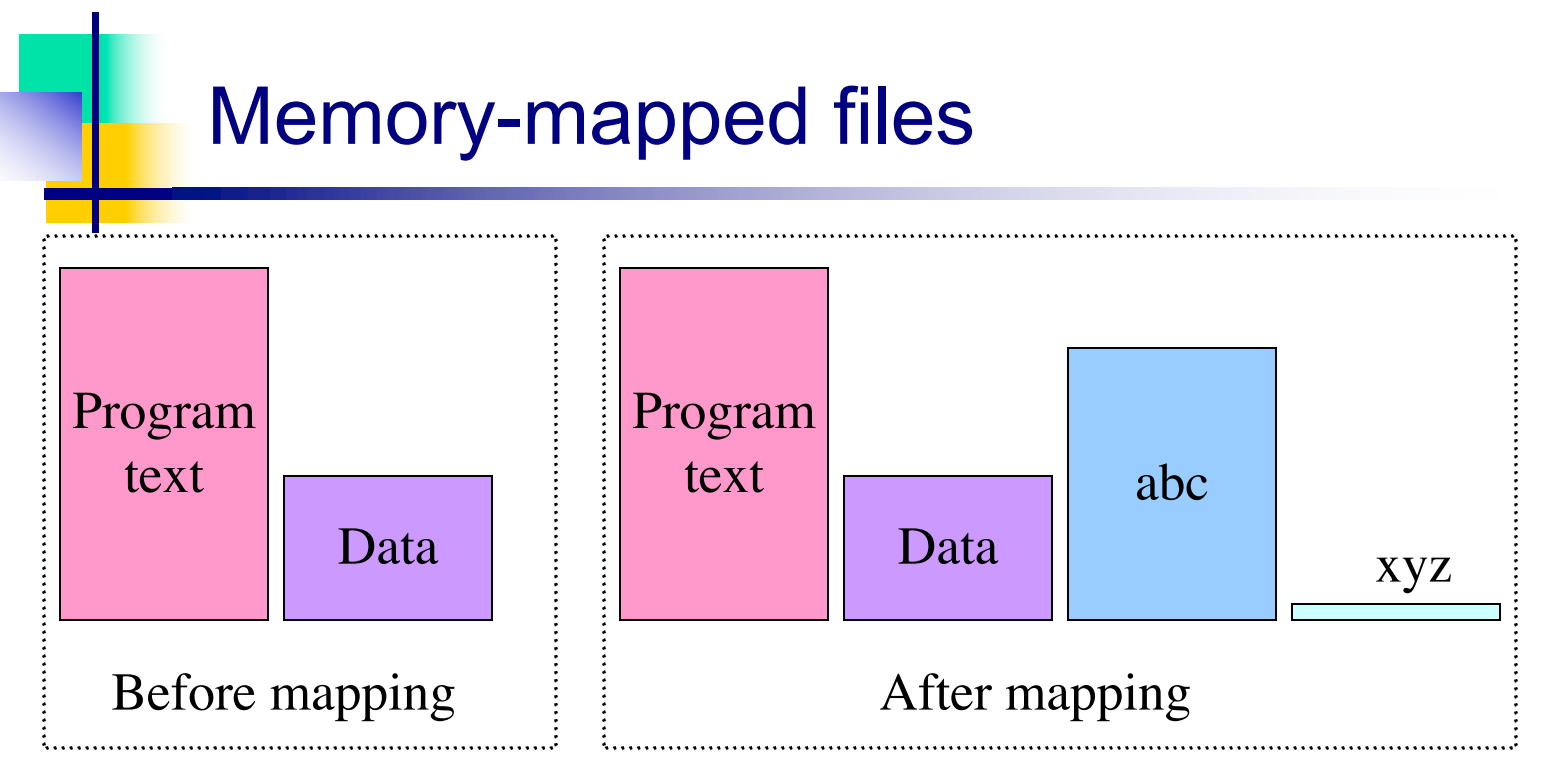

- Segmented process before mapping files into its address space
- **n** Process after mapping
	- Existing file *abc* into one segment
	- Creating new segment for *xyz*

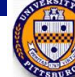

### More on memory-mapped files

- Memory-mapped files are a convenient abstraction
	- Example: string search in a large file can be done just as with memory!
	- Let the OS do the buffering (reads & writes) in the virtual memory system
- Some issues come up...
	- $\blacksquare$  How long is the file?
		- Easy if read-only
		- Difficult if writes allowed: what if a write is past the end of file?
	- What happens if the file is shared: when do changes appear to other processes?
	- When are writes flushed out to disk?
- Clearly, easier to memory map read-only files...

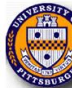

#### **Directories**

- Naming is nice, but limited
- Humans like to group things together for convenience
- <sup>n</sup> File systems allow this to be done with *directories* (sometimes called *folders*)
- **n** Grouping makes it easier to
	- Find files in the first place: remember the enclosing directories for the file
	- Locate related files (or just determine which files are related)

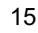

#### Single-level directory systems Root directory **A A B C**

*bar*

One directory in the file system

*foo*

- **Example directory** 
	- Contains 4 files (*foo*, *bar*, *baz*, *blah*)
	- owned by 3 different people:  $A$ ,  $B$ , and  $C$  (owners shown in red)
- **n** Problem: what if user B wants to create a file called *foo*?

*baz*

*blah*

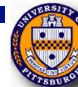

## Two-level directory system

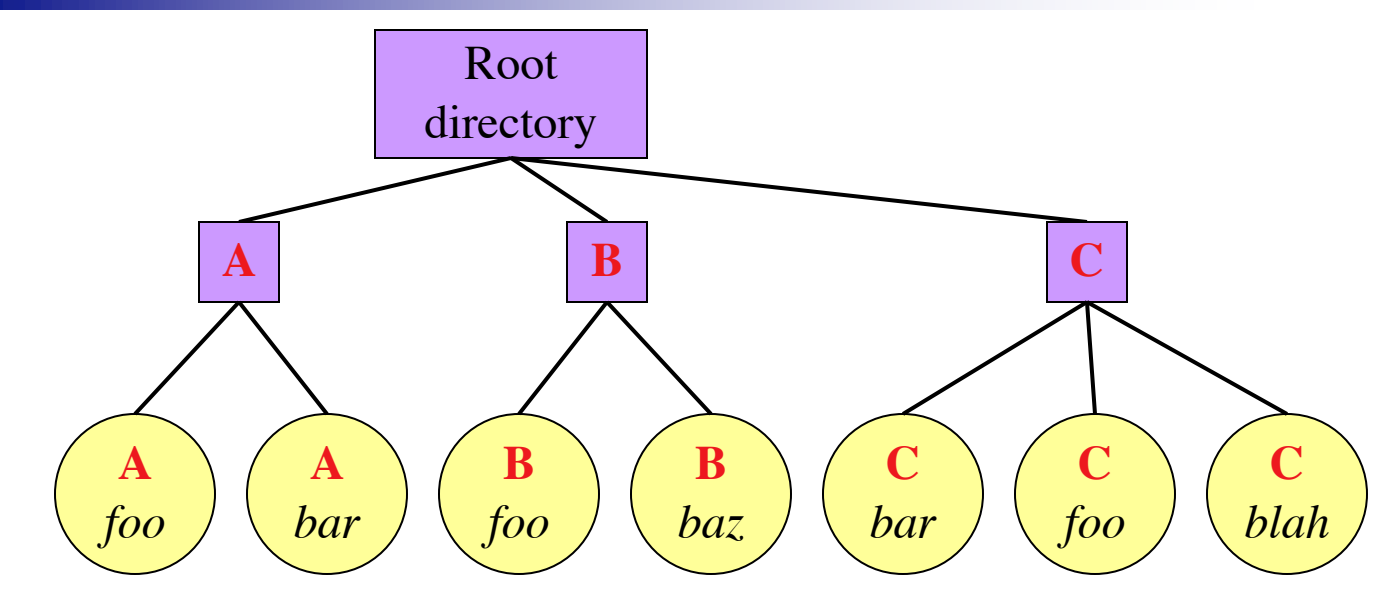

- Solves naming problem: each user has her own directory
- Multiple users can use the same file name
- By default, users access files in their own directories
- Extension: allow users to access files in others' directories

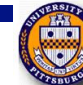

### Hierarchical directory system

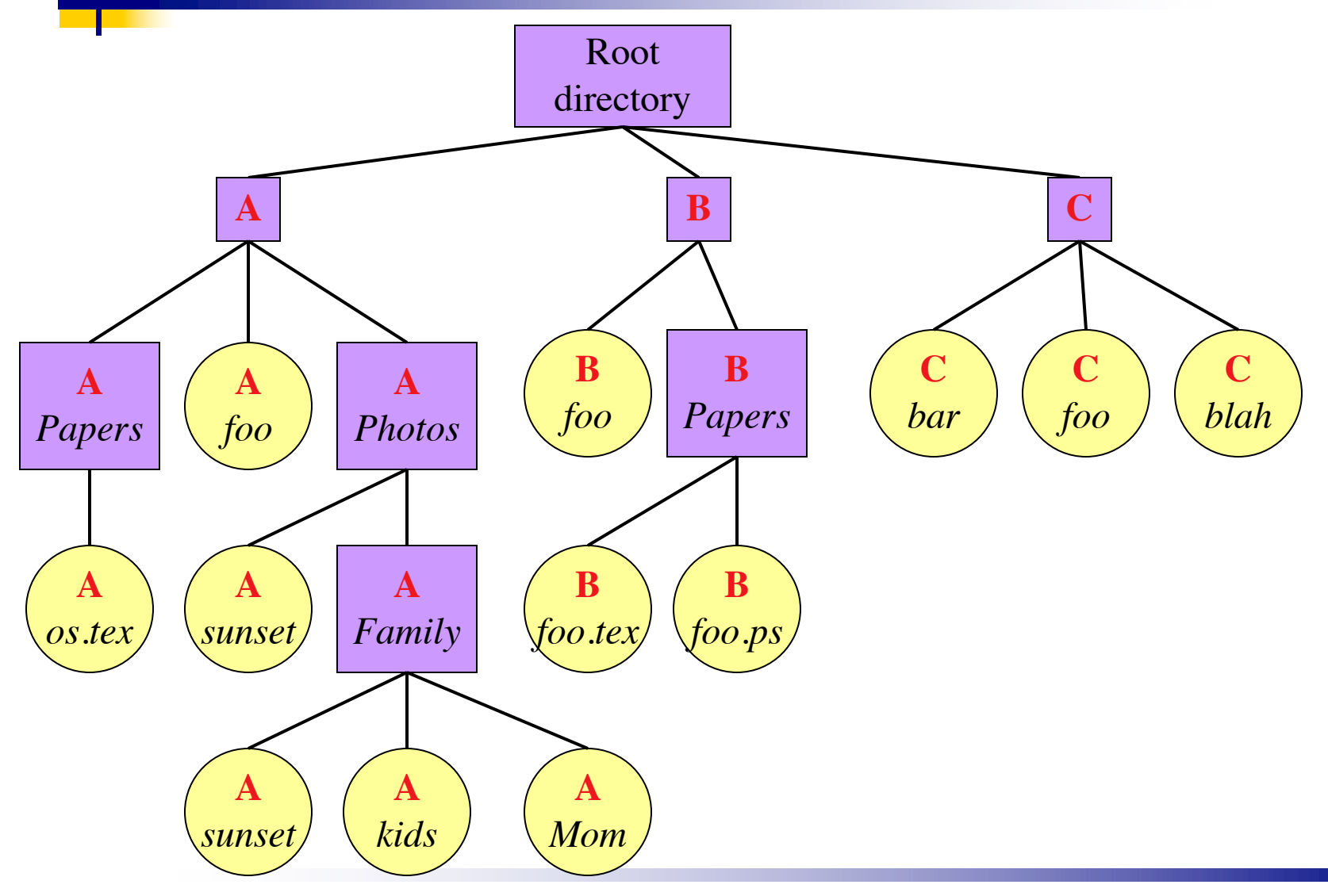

CS 1550, cs.pitt.edu 18 (originaly modified by Ethan

E

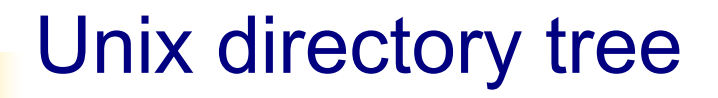

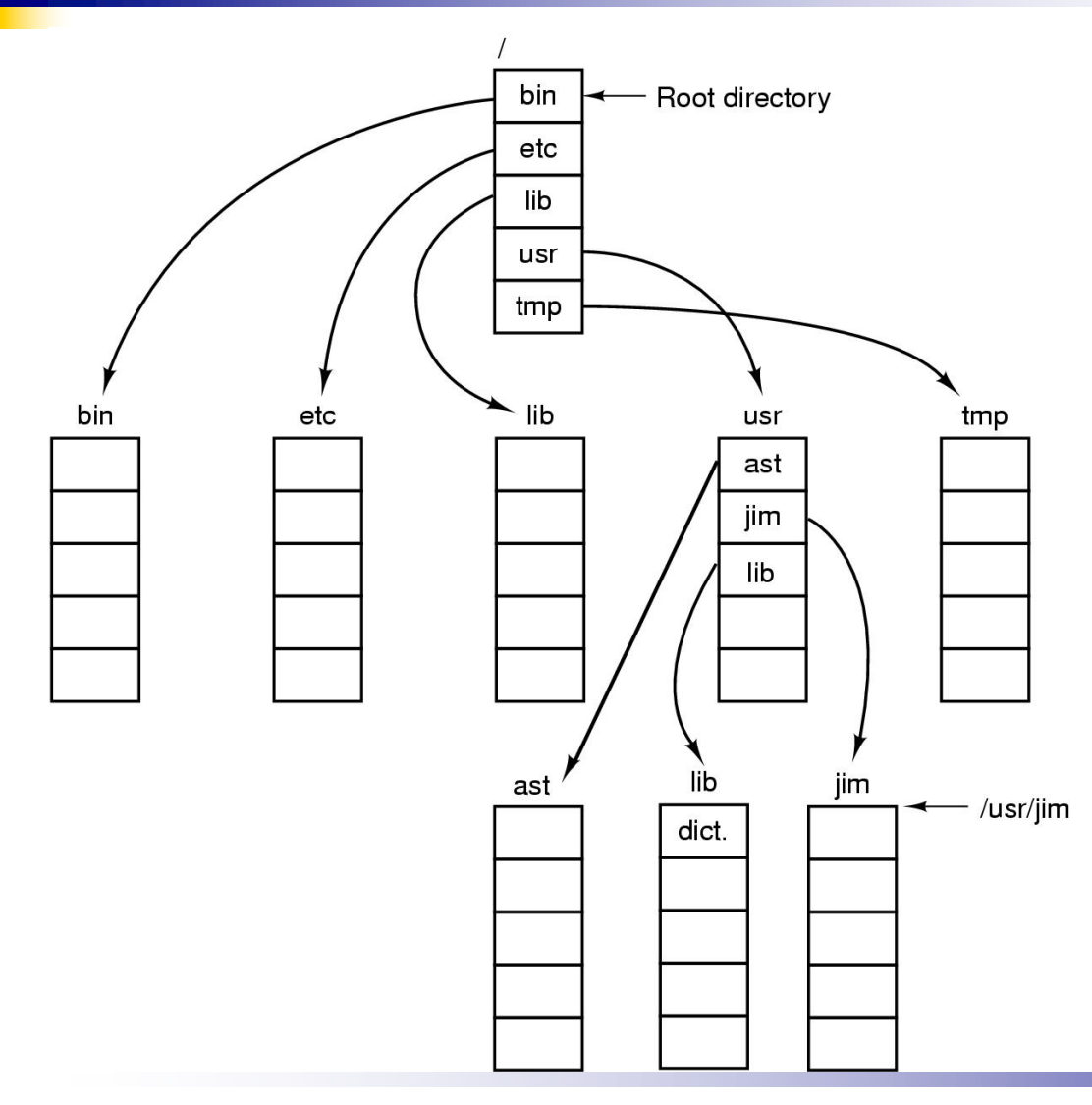

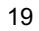

## Operations on directories

- Create: make a new directory
- **n** Delete: remove a directory (usually must be empty)
- Opendir: open a directory to allow searching it
- Closedir: close a directory (done searching)
- Readdir: read a directory entry
- Rename: change the name of a directory
	- $\blacksquare$  Similar to renaming a file
- Link: create a new entry in a directory to link to an existing file
- **Diamark:** remove an entry in a directory
	- Remove the file if this is the last link to this file

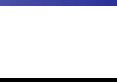

## File system implementation issues

- How are disks divided up into file systems?
- How does the file system allocate blocks to files?
- How does the file system manage free space?
- How are directories handled?
- $\blacksquare$  How can the file system improve...
	- n Performance?
	- **n** Reliability?

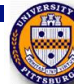

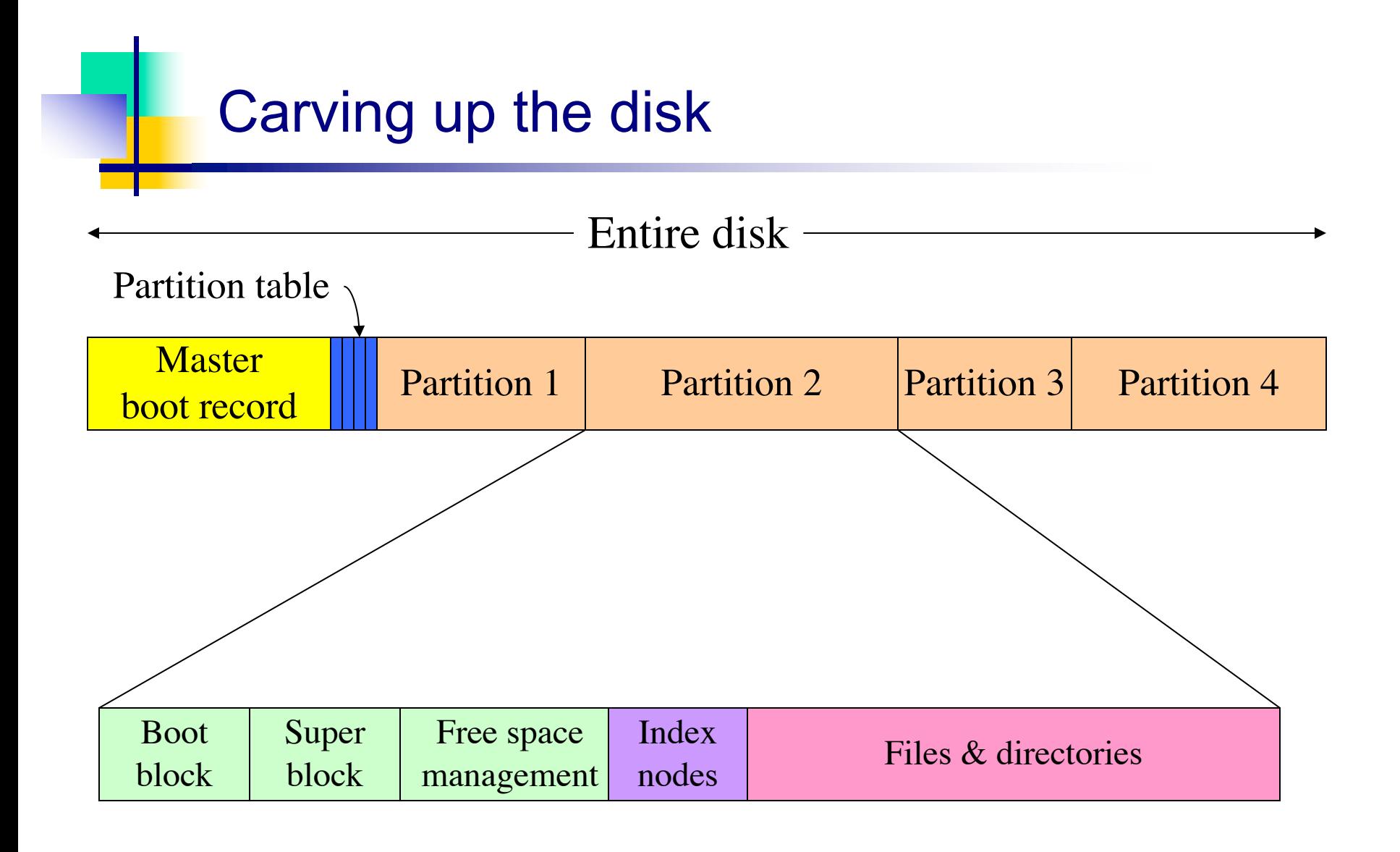

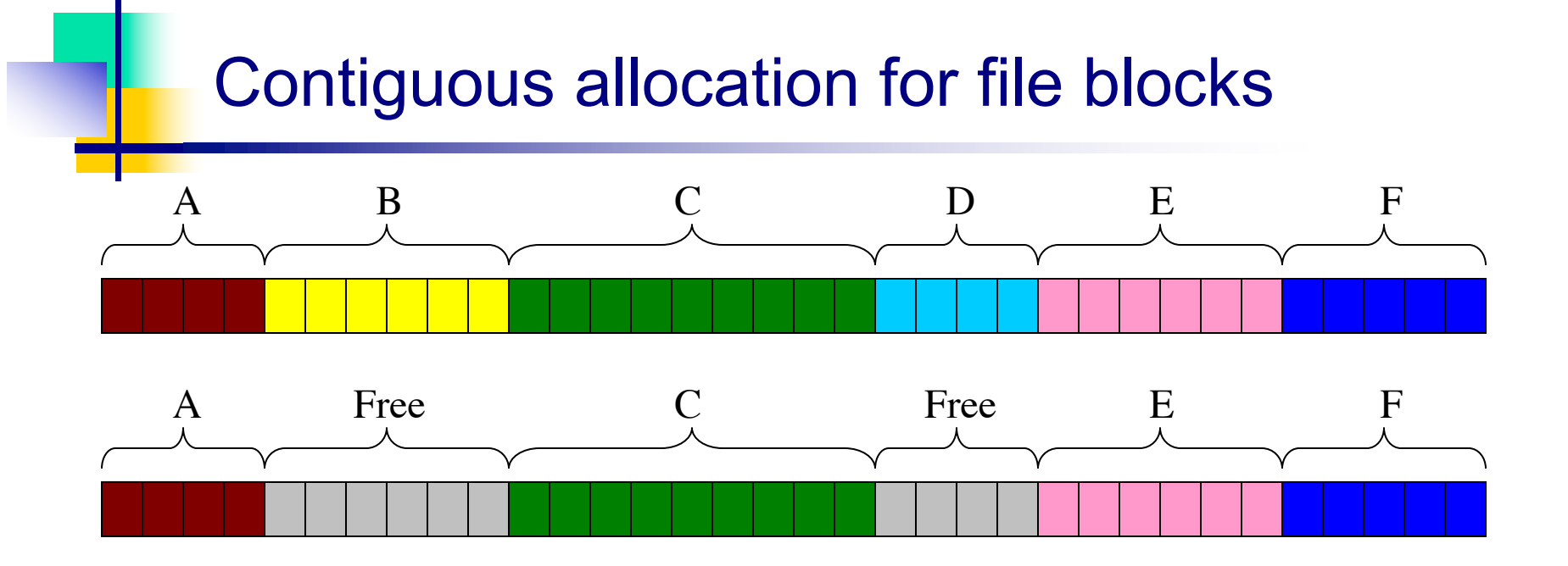

- Contiguous allocation requires all blocks of a file to be consecutive on disk
- **n** Problem: deleting files leaves "holes"
	- Similar to memory allocation issues
	- Compacting the disk can be a very slow procedure...

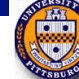

## Contiguous allocation

- Data in each file is stored in consecutive blocks on disk
- $\blacksquare$  Simple & efficient indexing
	- Starting location (block  $#$ ) on disk (start)
	- Length of the file in blocks (length)
- Random access well-supported
- $\blacksquare$  Difficult to grow files
	- Must pre-allocate all needed space
	- Wasteful of storage if file isn't using all of the space
- Logical to physical mapping is easy blocknum =  $(pos / 1024)$

+ start; offset\_in\_block = pos % 1024;

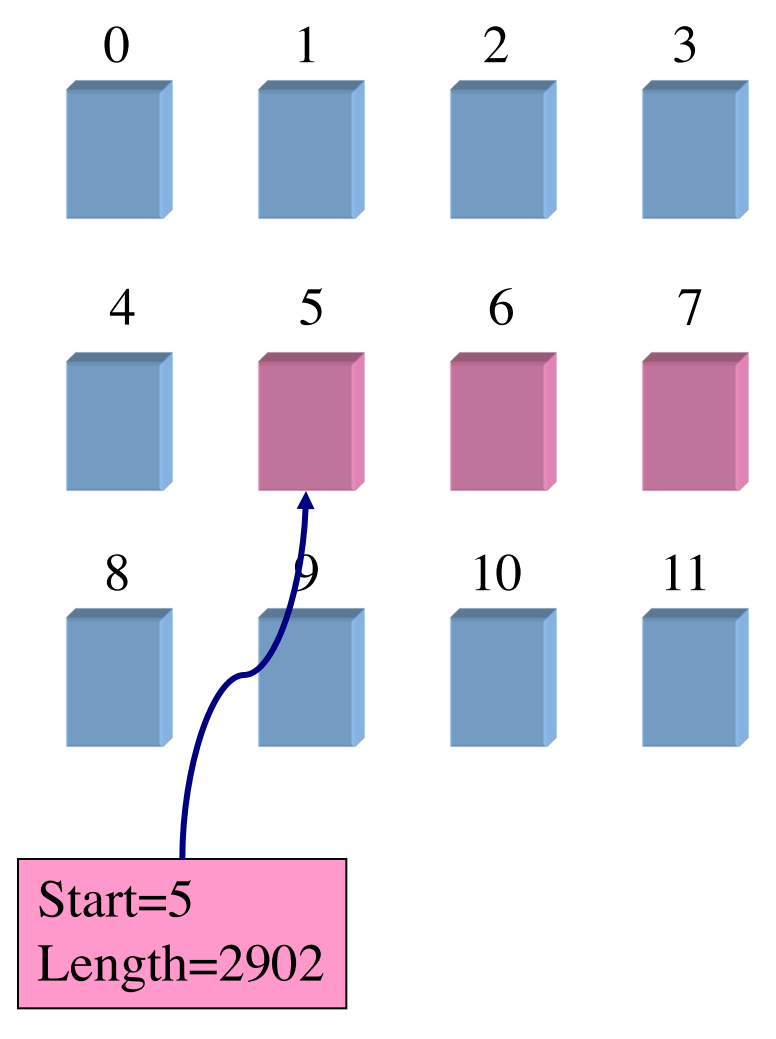

## Linked allocation

- File is a linked list of disk blocks
	- **n** Blocks may be scattered around the disk drive
	- $\blacksquare$  Block contains both pointer to next block and data
	- **n** Files may be as long as needed
- **New blocks are allocated as** needed
	- <sup>n</sup> Linked into list of blocks in file
	- $\blacksquare$  Removed from list (bitmap) of free blocks

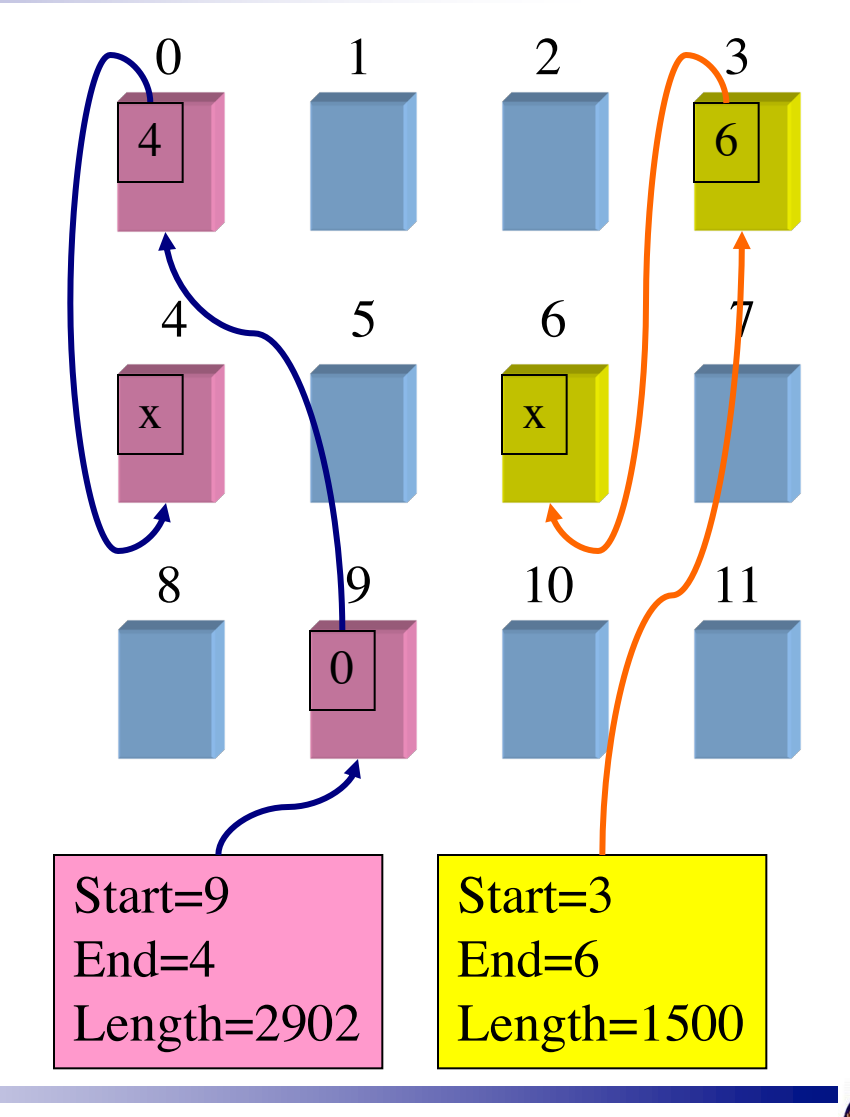

## Finding blocks with linked allocation

- $\blacksquare$  Directory structure is simple
	- Starting address looked up from directory
	- Directory only keeps track of first block (not others)
- No wasted space all blocks can be used
- Random access is difficult: must always start at first block!
- Logical to physical mapping is done by block = start; offset\_in\_block = pos % 1020; for  $(j = 0; j < p$ os / 1020;  $j++)$  { block = block->next; }
	- Assumes that *next* pointer is stored at end of block
	- May require a long time for seek to random location in file

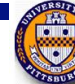

## Linked allocation using a RAM-based table

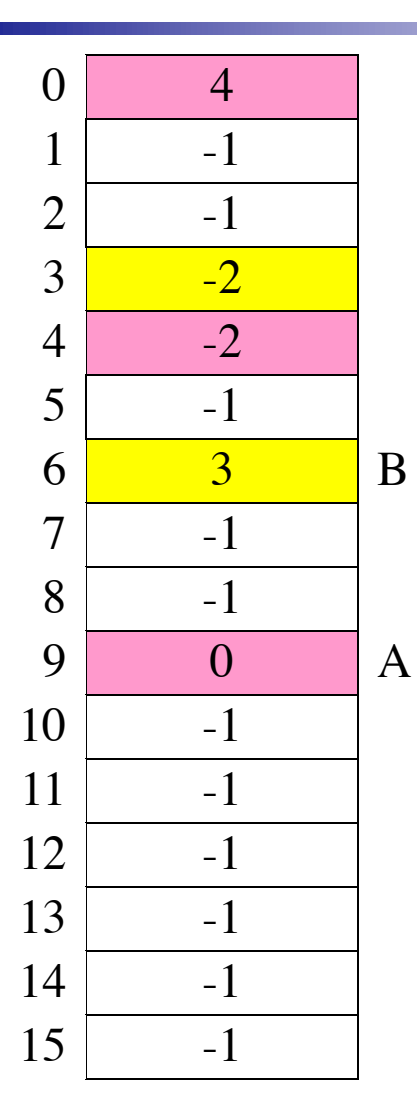

- Links on disk are slow
- Keep linked list in memory
- Advantage: faster
- **n** Disadvantages
	- Have to copy it to disk at some point
	- Have to keep in-memory and on-disk copy consistent

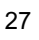

### Using a block index for allocation

- Store file block addresses in an array
	- $\blacksquare$  Array itself is stored in a disk block
	- $\blacksquare$  Directory has a pointer to this disk block
	- Non-existent blocks indicated  $by -1$
- **n** Random access easy
- $\blacksquare$  Limit on file size?

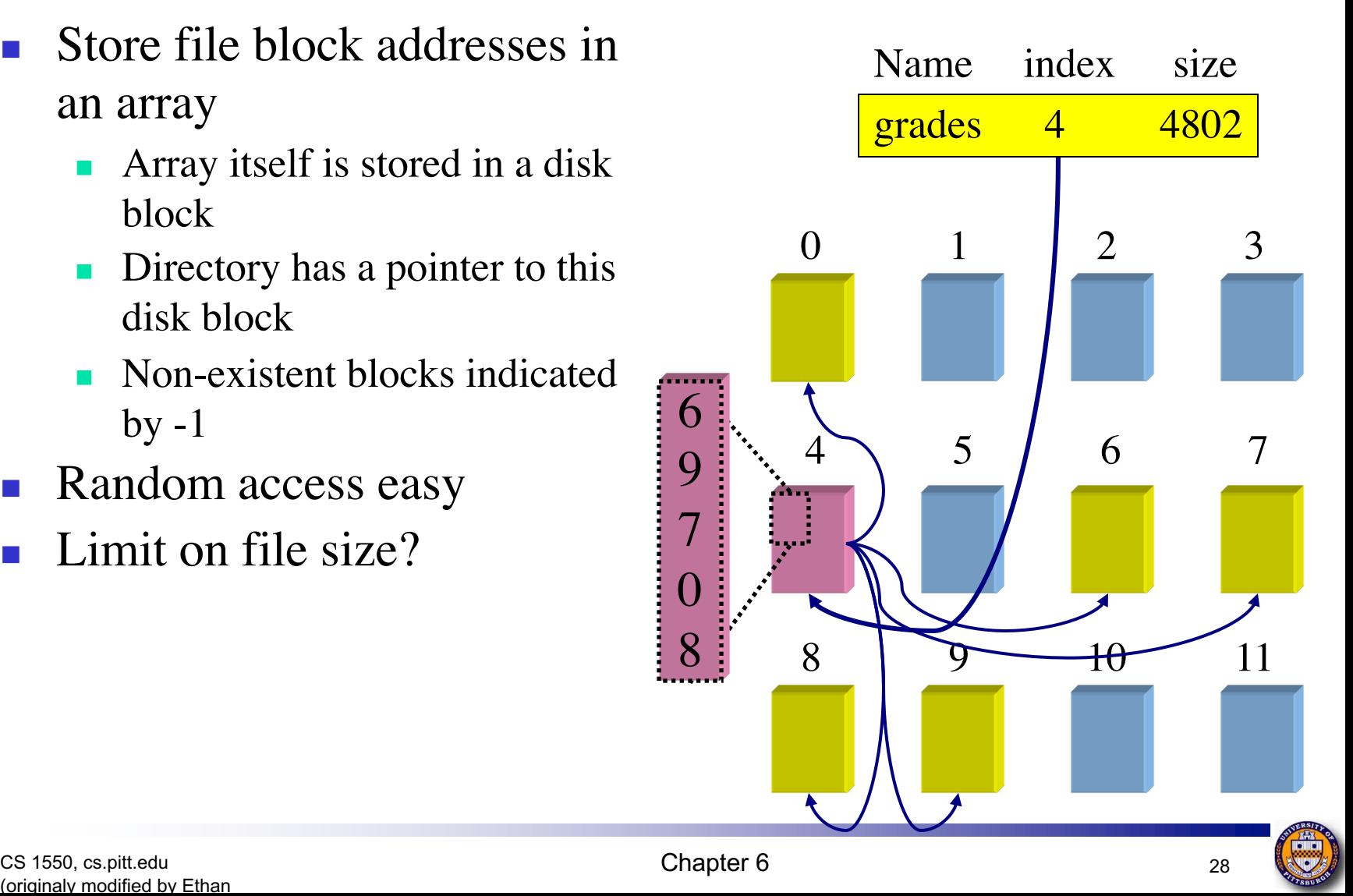

## Finding blocks with indexed allocation

- Need location of index table: look up in directory
- Random  $&$  sequential access both well-supported: look up block number in index table
- **n** Space utilization is good
	- No wasted disk blocks (allocate individually)
	- **n** Files can grow and shrink easily
	- **n** Overhead of a single disk block per file
- Logical to physical mapping is done by block =  $index[block % 1024];$  $offset\_in\_block = pos$  %  $10\overline{24}$ ;
- Limited file size: 256 pointers per index block, 1 KB per file block -> 256 KB per file limit

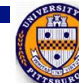

## Larger files with indexed allocation

- How can indexed allocation allow files larger than a single index block?
- Linked index blocks: similar to linked file blocks, but using index blocks instead
- Logical to physical mapping is done by index = start; blocknum =  $pos / 1024;$ for  $(j = 0; j < 5$ locknum  $(255); j++)$  { index = index->next; } block = index[blocknum % 255]; offset in block = pos  $% 1024;$
- $\blacksquare$  File size is now unlimited
- Random access slow, but only for very large files

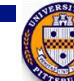

### Two-level indexed allocation

- Allow larger files by creating an index of index blocks
	- File size still limited, but much larger
	- Limit for 1 KB blocks = 1 KB  $*$  256  $*$  256 = 226 bytes = 64 MB
- Logical to physical mapping is done by blocknum =  $pos / 1024$ ;  $index = start[blocknum / 256$ ]; block = index[blocknum % 256] offset\_in\_block = pos % 1024;
	- $\blacksquare$  Start is the only pointer kept in the directory
	- <sup>n</sup> Overhead is now at least two blocks per file
- n This can be extended to more than two levels if larger files are needed...

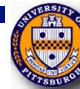

## Block allocation with extents

- Reduce space consumed by index pointers
	- Often, consecutive blocks in file are sequential on disk
	- Store <br/>block,count> instead of just <br/>block> in index
	- At each level, keep total count for the index for efficiency
- **Lookup procedure is:** 
	- Find correct index block by checking the starting file offset for each index block
	- Find correct  $\langle \text{block}, \text{count} \rangle$  entry by running through index block, keeping track of how far into file the entry is
	- Find correct block in <br/>block,count> pair
- <sup>n</sup> More efficient if file blocks tend to be consecutive on disk
	- Allocating blocks like this allows faster reads  $&$  writes
	- Lookup is somewhat more complex

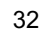

## Managing free space: bit vector

- $\blacksquare$  Keep a bit vector, with one entry per file block
	- Number bits from 0 through  $n-1$ , where  $n$  is the number of file blocks on the disk
	- **n** If bit[j]  $== 0$ , block *j* is free
	- If bit[j]  $= 1$ , block *j* is in use by a file (for data or index)
- <sup>n</sup> If words are 32 bits long, calculate appropriate bit by: wordnum =  $block / 32$ ;  $bitnum = block % 32;$
- Search for free blocks by looking for words with bits unset  $(words != 0xffffffff)$
- Easy to find consecutive blocks for a single file
- Bit map must be stored on disk, and consumes space
	- Assume 4 KB blocks, 8 GB disk  $\Rightarrow$  2M blocks
	- 2M bits =  $2^{21}$  bits =  $2^{18}$  bytes = 256KB overhead

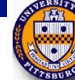

## Managing free space: linked list

- Use a linked list to manage free blocks
	- **n** Similar to linked list for file allocation
	- No wasted space for bitmap
	- No need for random access unless we want to find consecutive blocks for a single file
- Difficult to know how many blocks are free unless it's tracked elsewhere in the file system
- Difficult to group nearby blocks together if they're freed at different times
	- Less efficient allocation of blocks to files
	- <sup>n</sup> Files read & written more because consecutive blocks not nearby

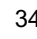

### Issues with free space management

- OS must protect data structures used for free space management
- OS must keep in-memory and on-disk structures consistent
	- Update free list when block is removed: change a pointer in the previous block in the free list
	- Update bit map when block is allocated
		- Caution: on-disk map must *never* indicate that a block is free when it's part of a file
		- Solution: set bit[j] in free map to 1 on disk before using block[j] in a file and setting bit[j] to 1 in memory
		- New problem: OS crash may leave bit[j]  $= 1$  when block isn't actually used in a file
		- New solution: OS checks the file system when it boots up...

#### **• Managing free space is a big source of slowdown in file** systems

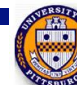

## What's in a directory?

- $\blacksquare$  Two types of information
	- File names

(originaly modified by Ethan

- File metadata (size, timestamps, etc.)
- Basic choices for directory information
	- Store all information in directory
		- $\blacksquare$  Fixed size entries
		- Disk addresses and attributes in directory entry
	- Store names  $\&$  pointers to index nodes (i-nodes)

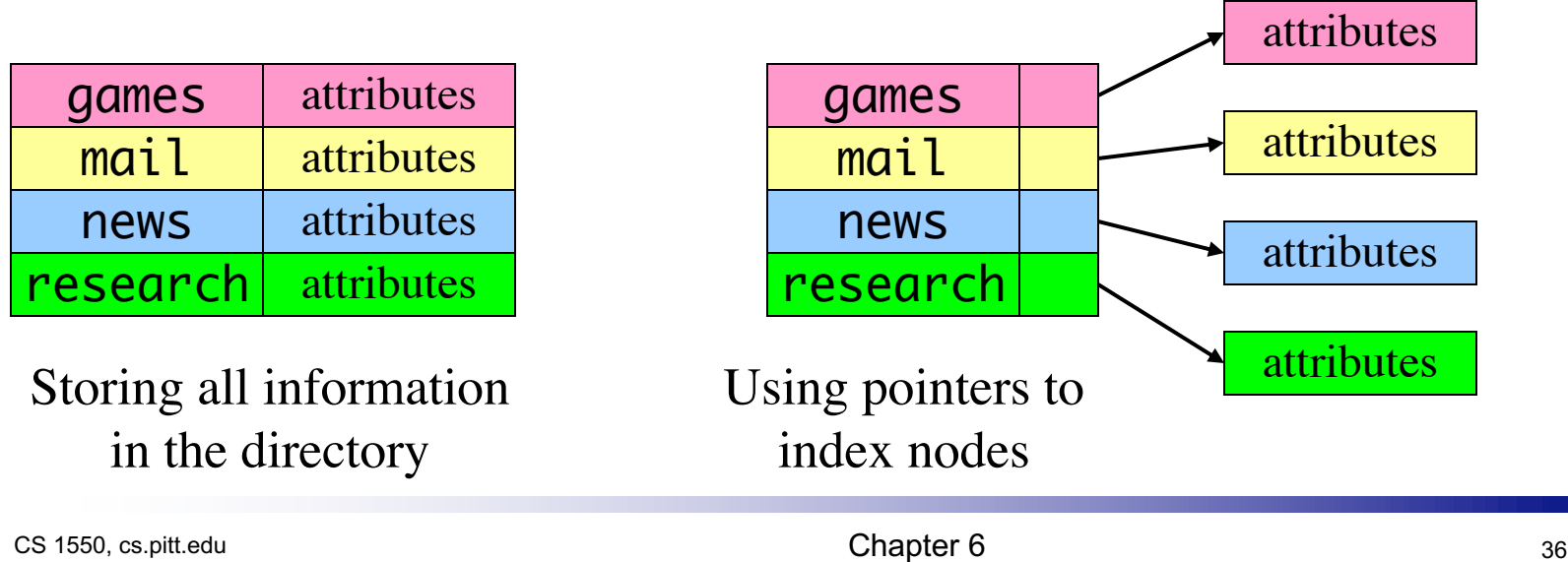

### Directory structure

**Structure** 

- Linear list of files (often itself stored in a file)
	- $\blacksquare$  Simple to program
	- Slow to run
	- n Increase speed by keeping it sorted (insertions are slower!)
- Hash table: name hashed and looked up in file
	- Decreases search time: no linear searches!
	- $\blacksquare$  May be difficult to expand
	- Can result in collisions (two files hash to same location)
- <sup>n</sup> Tree
	- **n** Fast for searching
	- $\blacksquare$  Easy to expand
	- Difficult to do in on-disk directory

**Name length** 

- Fixed: easy to program
- Variable: more flexible, better for users

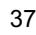

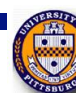

## Handling long file names in a directory

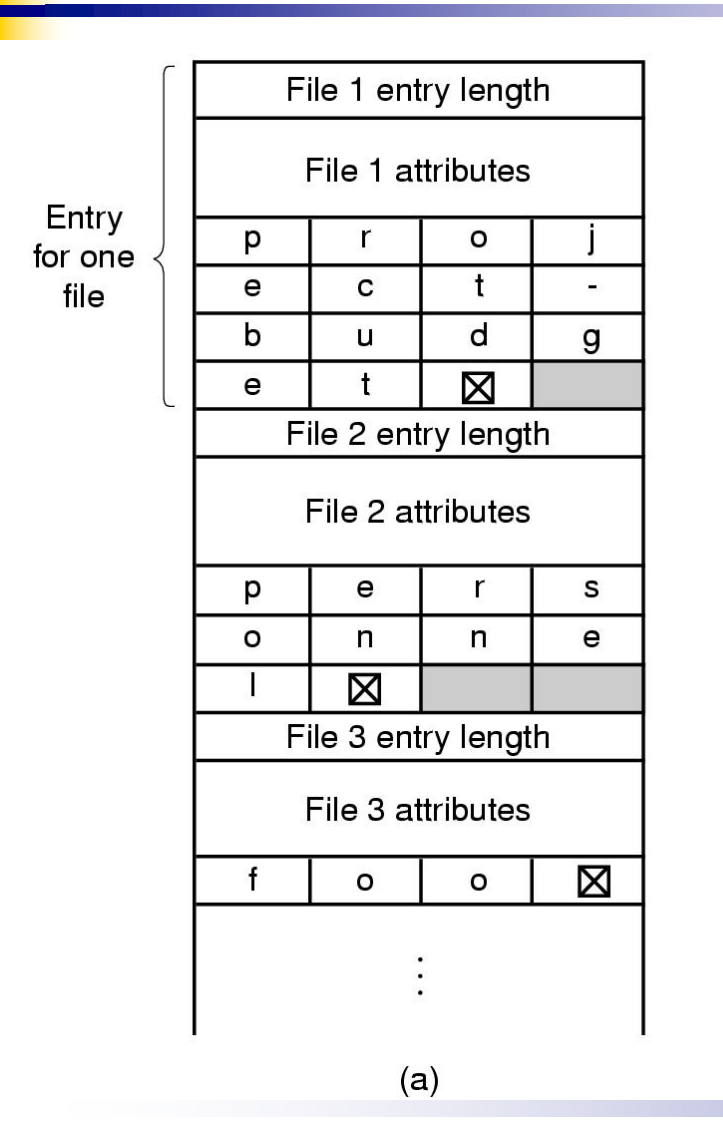

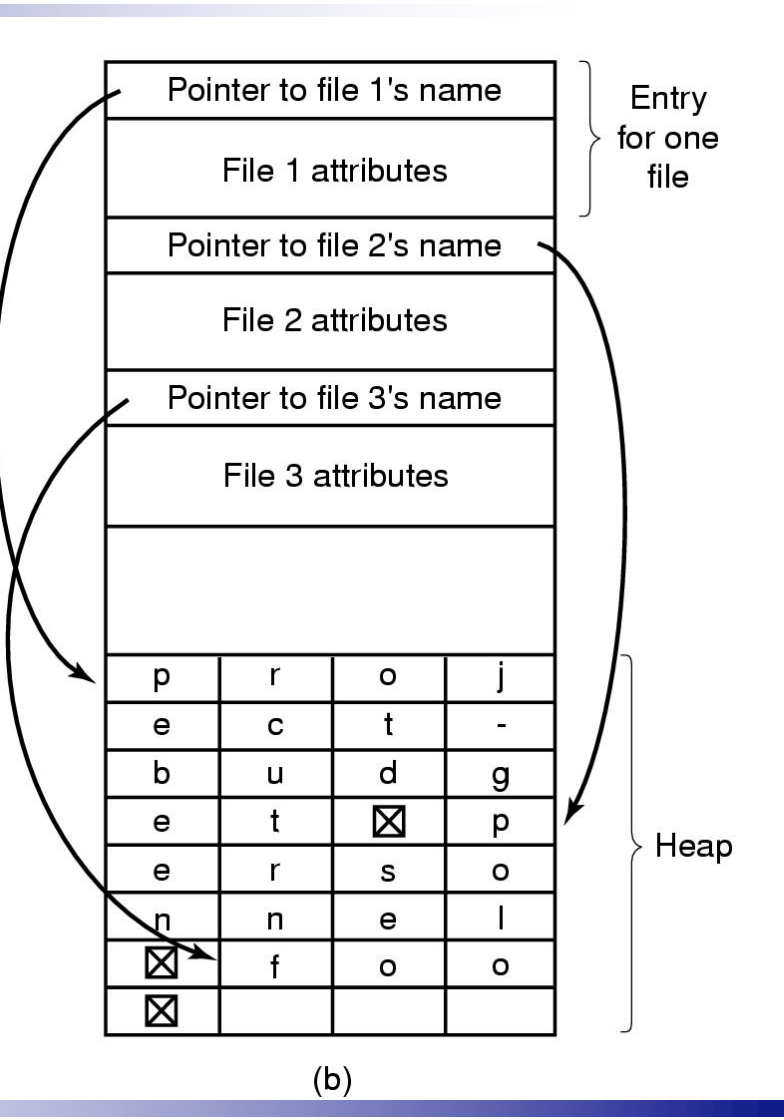

CS 1550, cs.pitt.edu 38 (originaly modified by Ethan

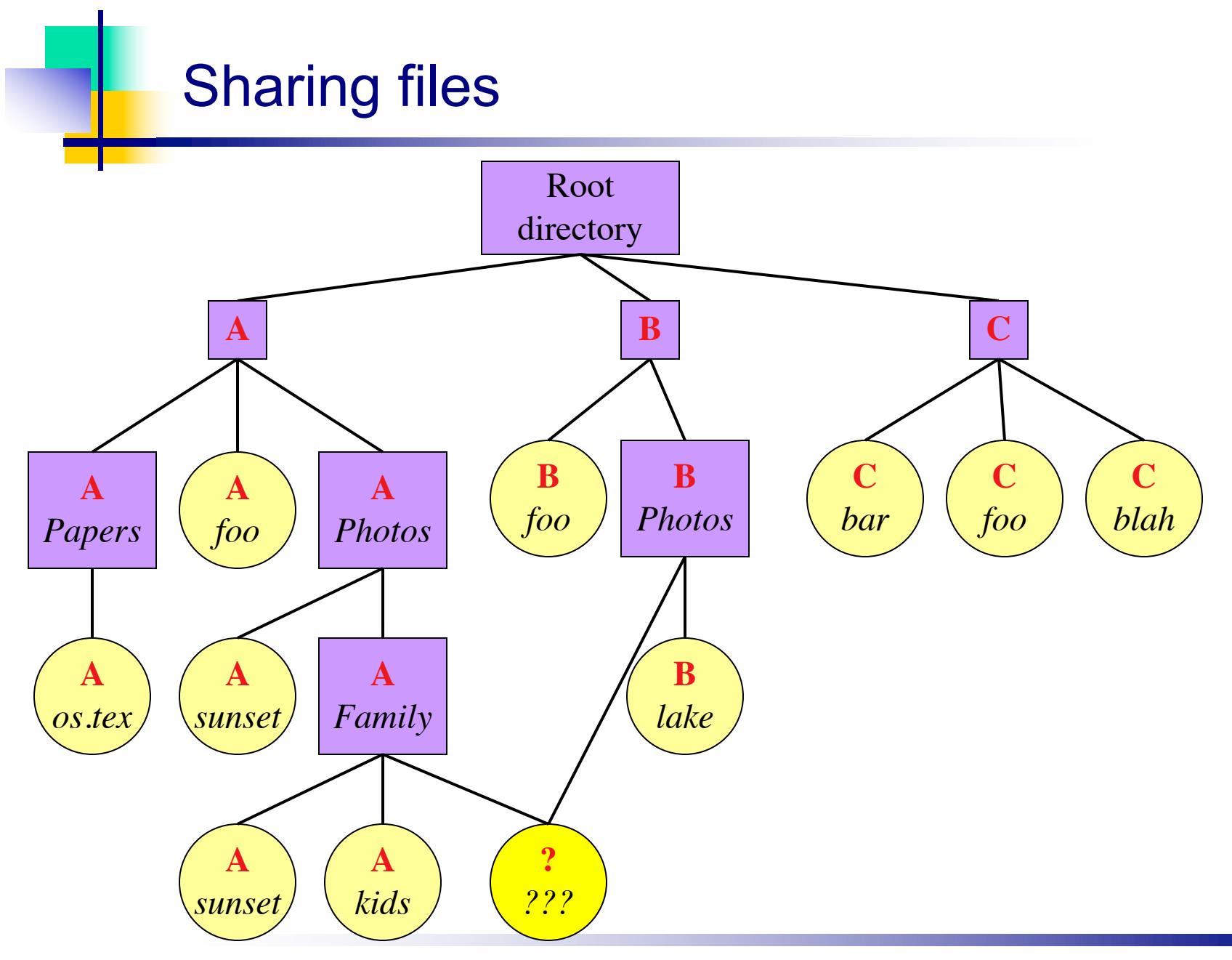

CS 1550, cs.pitt.edu 39 (originaly modified by Ethan

**EAST** 

#### Solution: use links

- A creates a file, and inserts into her directory
- B shares the file by creating a link to it
- $\blacksquare$  A unlinks the file
	- $\blacksquare$  B still links to the file
	- Owner is still A (unless B explicitly changes it)

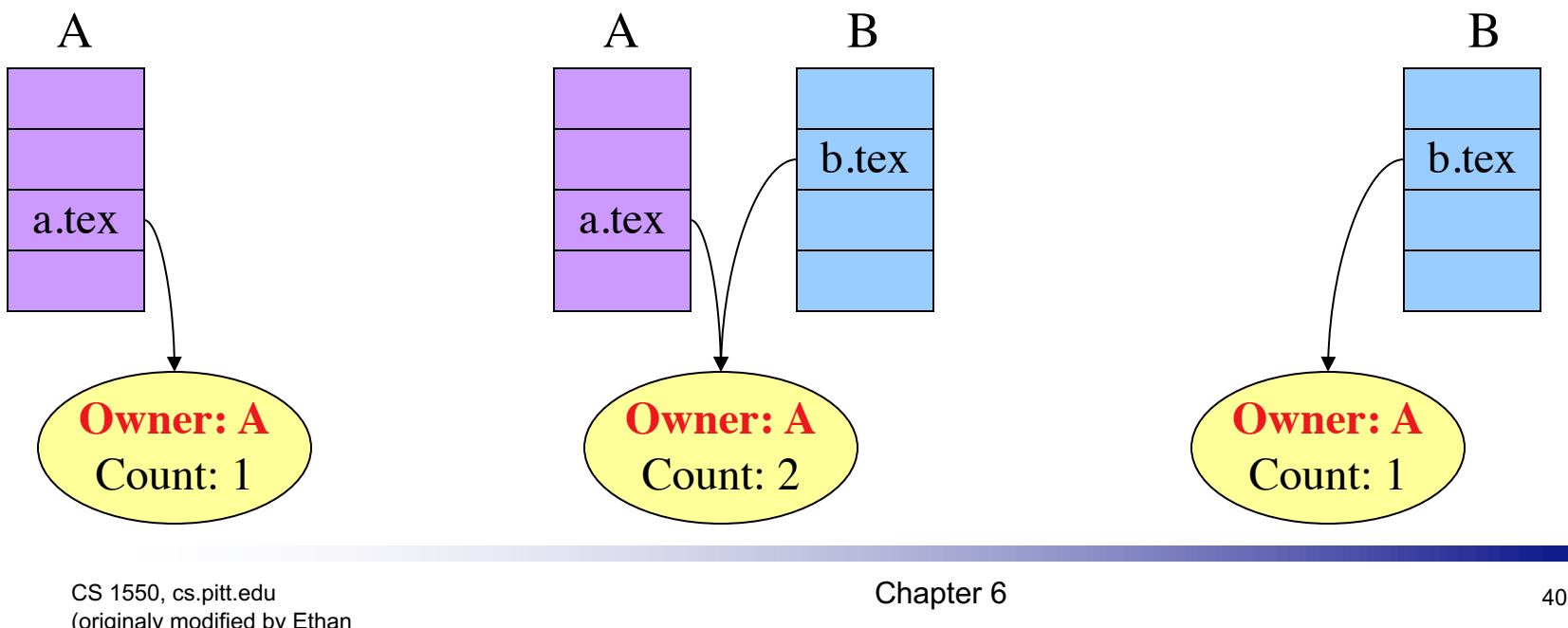

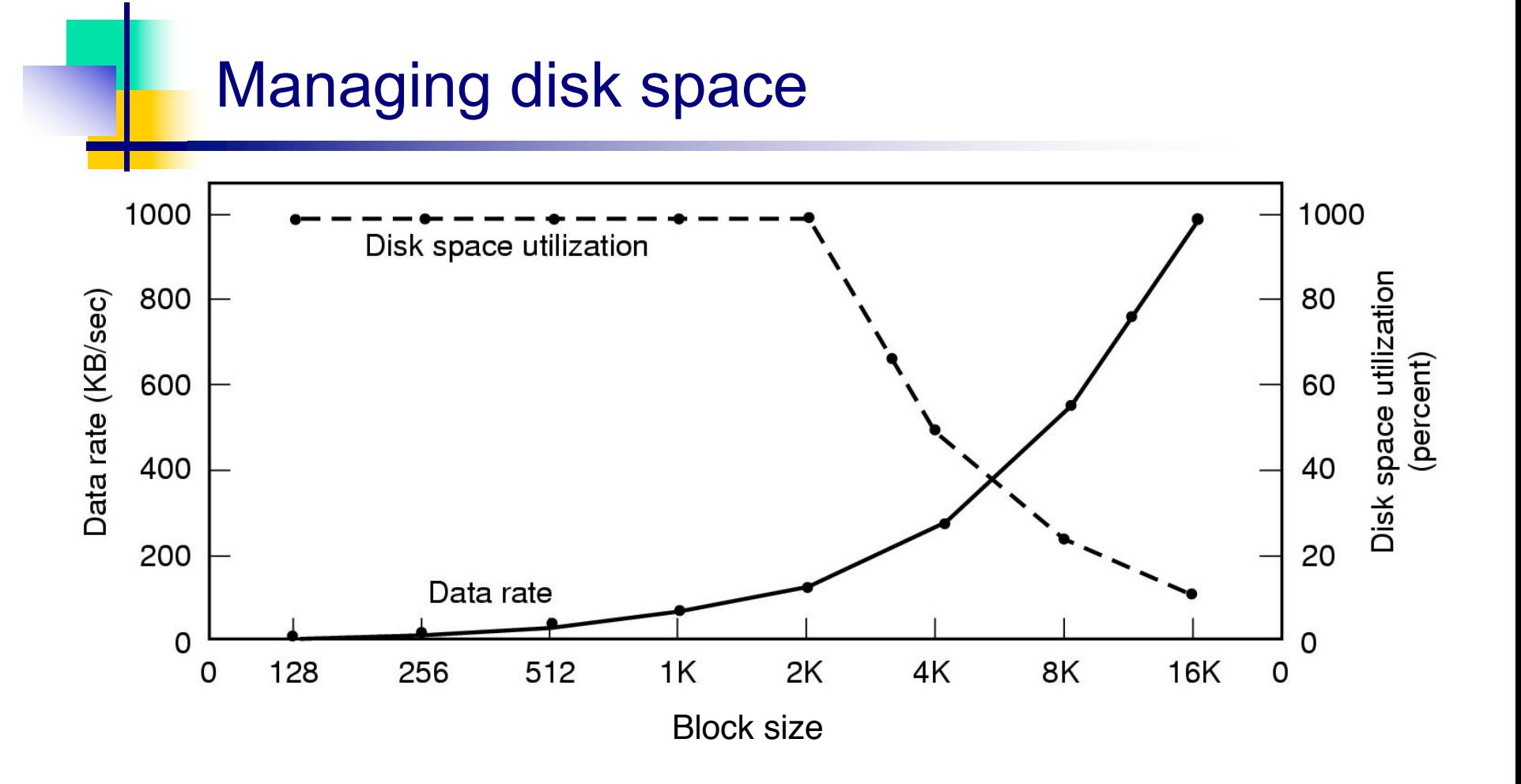

- Dark line (left hand scale) gives data rate of a disk
- Dotted line (right hand scale) gives disk space efficiency
- All files 2KB

CS 1550, cs.pitt.edu and the control of the Chapter 6 41 (originaly modified by Ethan

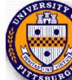

## Disk quotas

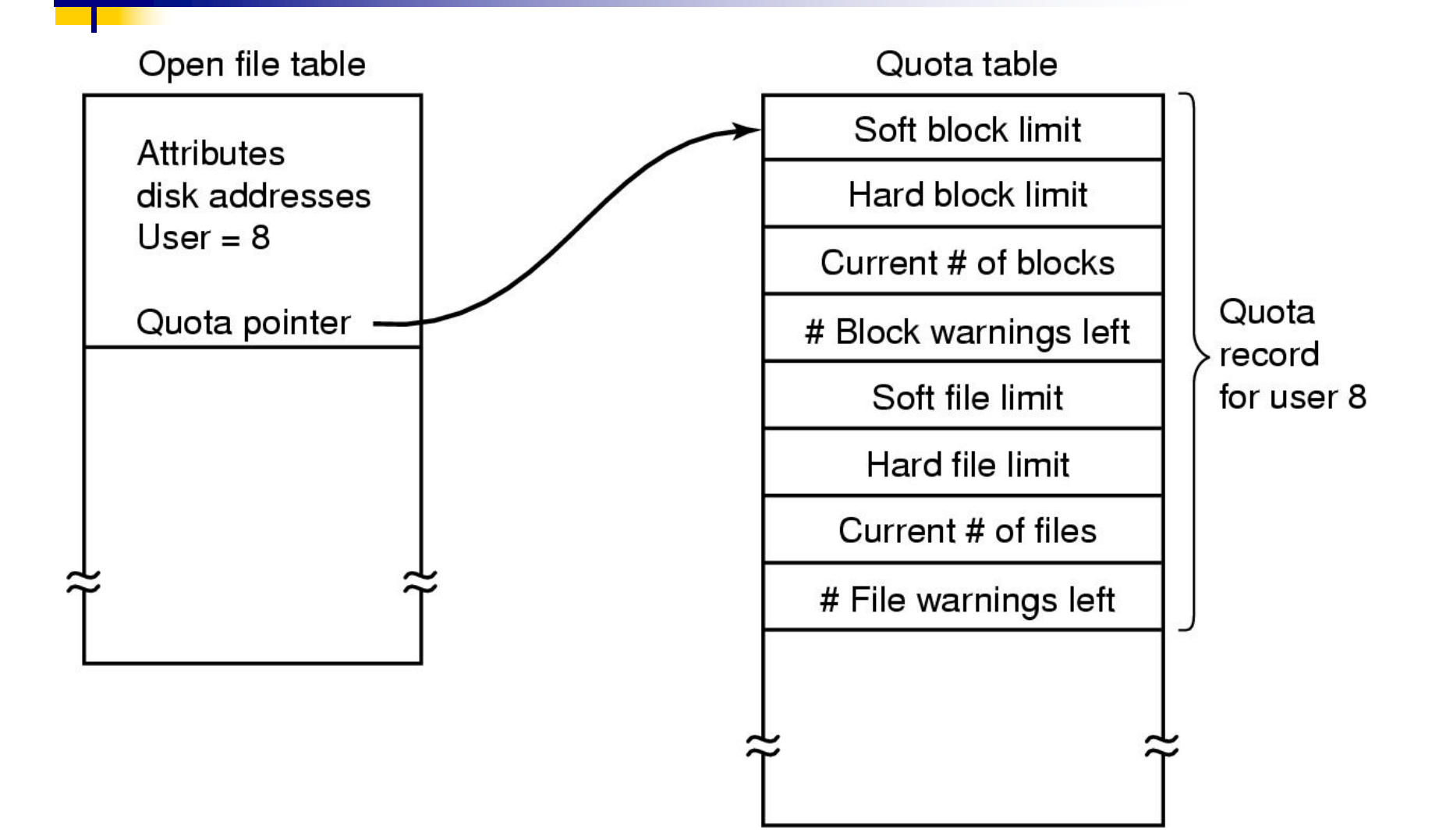

## Backing up a file system

- A file system to be dumped
	- Squares are directories, circles are files
	- Shaded items, modified since last dump
	- Each directory  $\&$  file labeled by i-node number

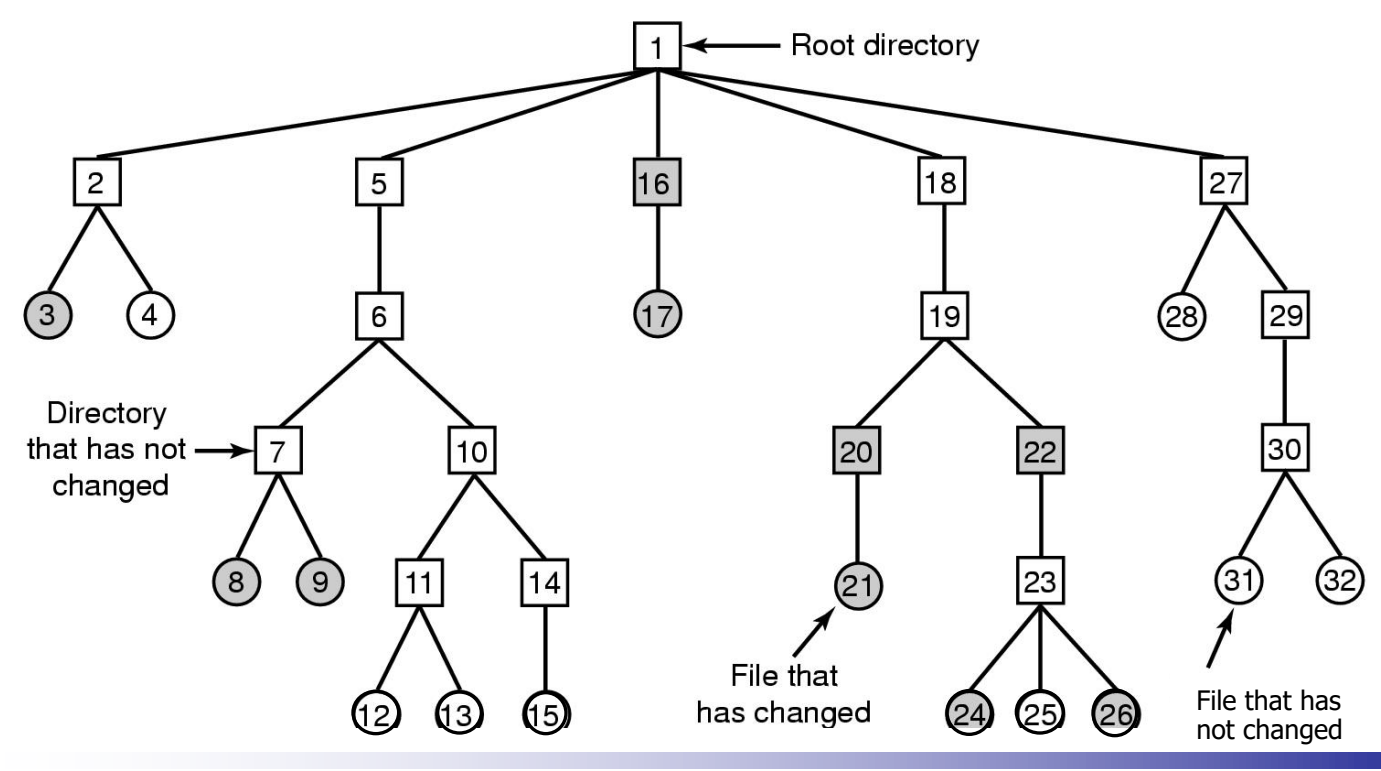

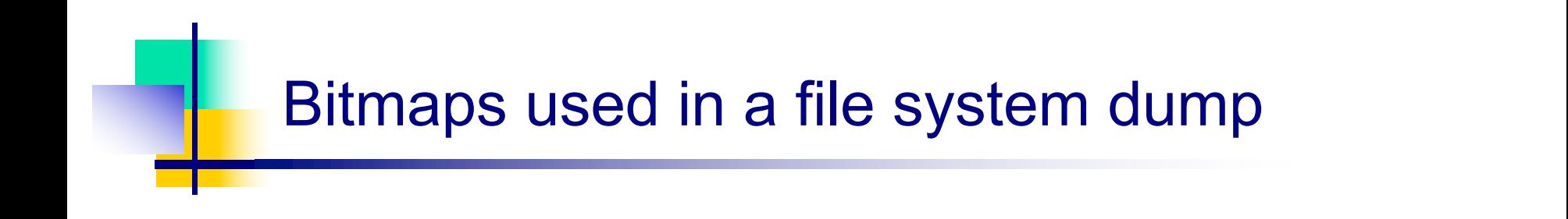

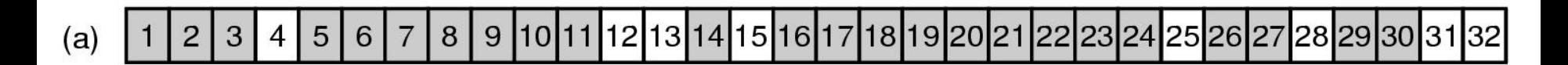

|10|11|12|13|14|15|16|17|18|19|20|21|22|23|24|25|26|27|28|29|30|31|32  $\overline{2}$ 3  $5<sup>5</sup>$  $6\phantom{1}6$ 8 9  $(b)$ 4 7

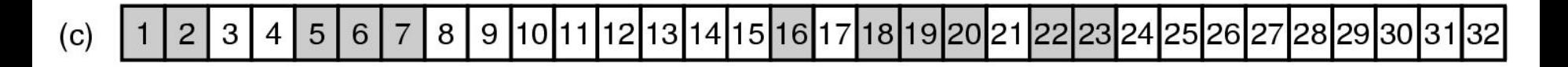

|10|11|12|13|14|15|16|17|18|19|20|21|22|23|24|25|26|27|28|29|30|31|32  $(d)$  $\overline{c}$ 3 5 6  $\overline{7}$ 8  $9<sup>1</sup>$  $\overline{4}$ 

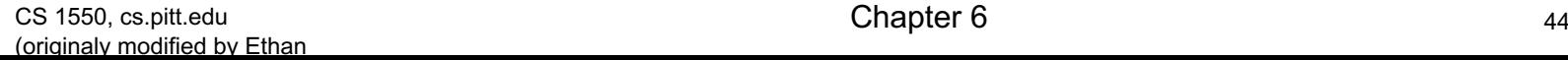

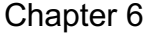

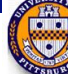

## Checking the file system for consistency

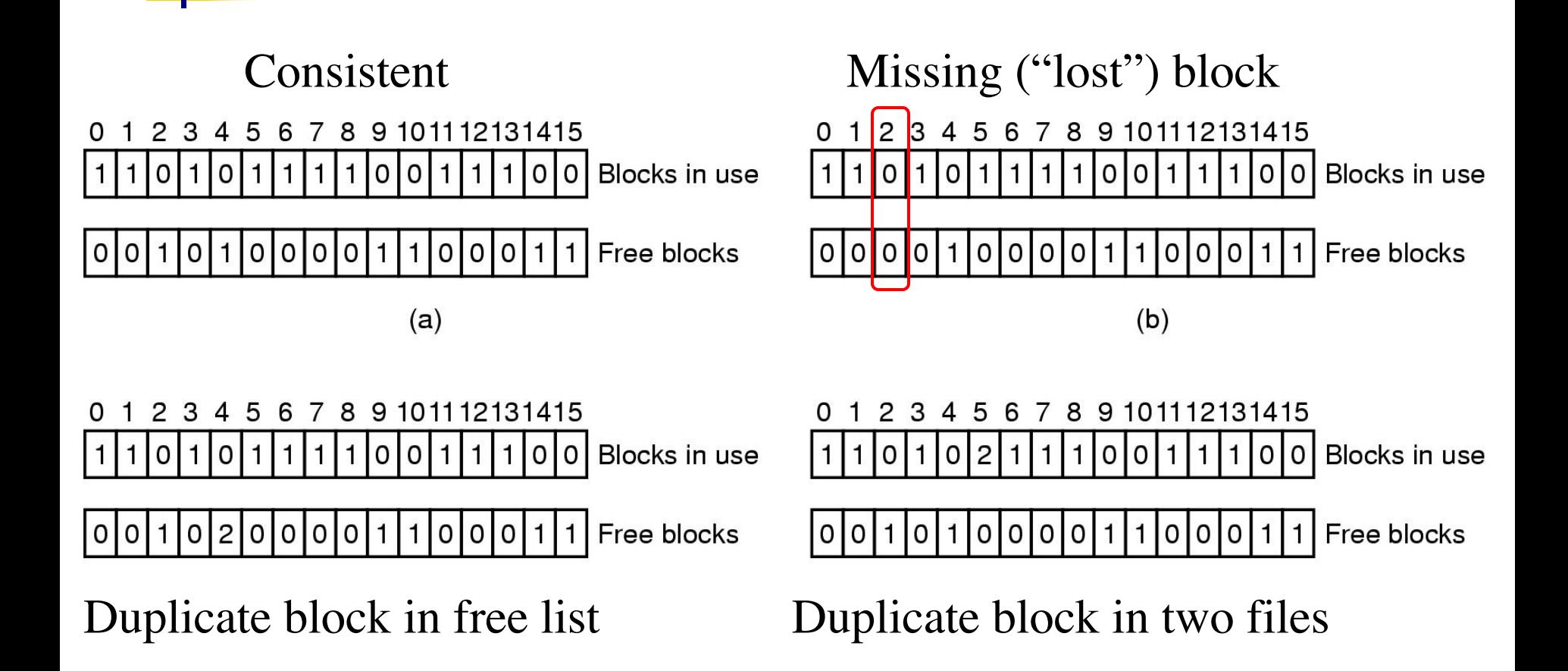

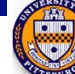

### File system cache

- Many files are used repeatedly
	- Option: read it each time from disk
	- $\blacksquare$  Better: keep a copy in memory
- File system cache
	- Set of recently used file blocks
	- **Keep blocks just referenced**
	- **n** Throw out old, unused blocks
		- Same kinds of algorithms as for virtual memory
		- <sup>n</sup> More effort per reference is OK: file references are a lot less frequent than memory references
- Goal: eliminate as many disk accesses as possible!
	- Repeated reads  $&$  writes
	- Files deleted before they're ever written to disk

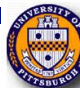

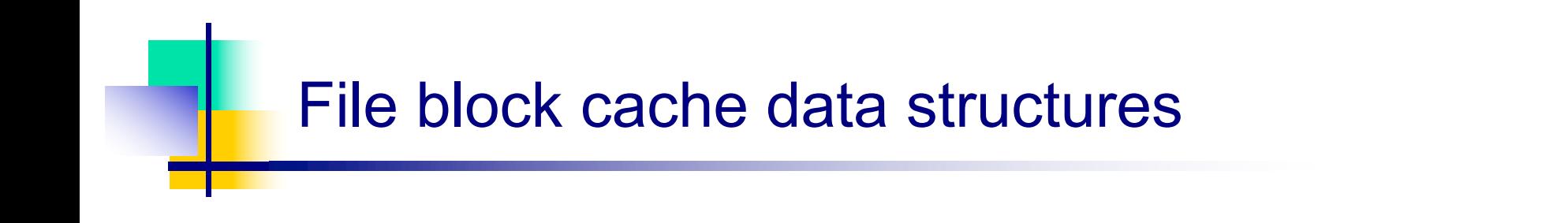

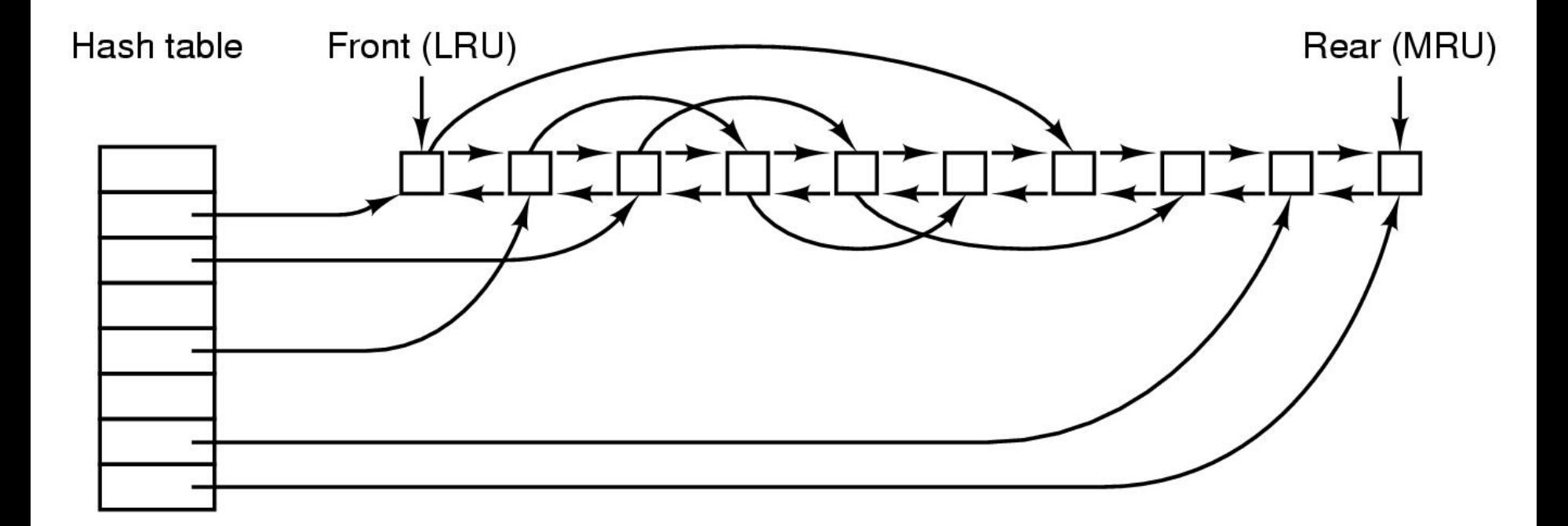

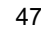

## Grouping data on disk

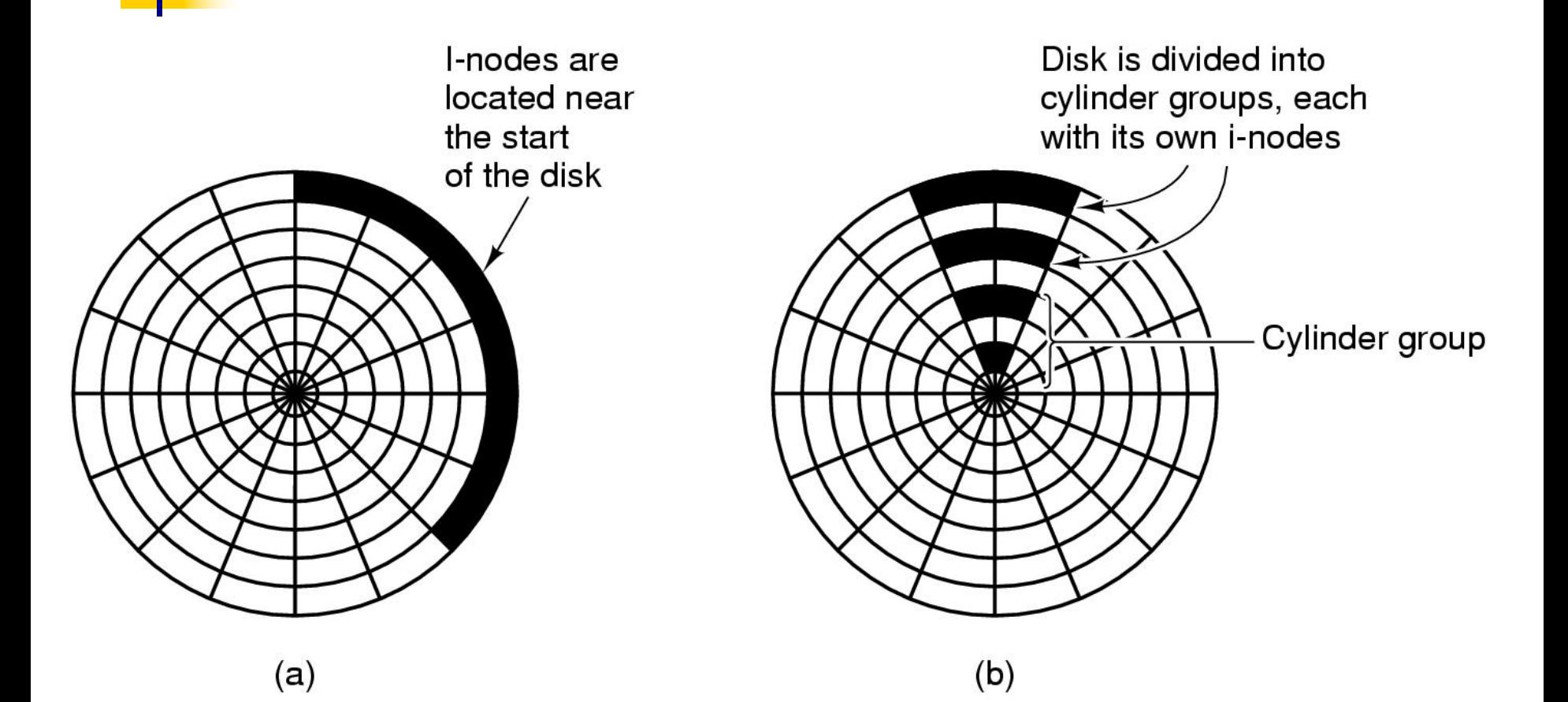

CS 1550, cs.pitt.edu and the control of the Chapter 6 48 (originaly modified by Ethan

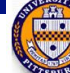

# Log Structured File Systems

- **Log structured** (or **journaling**) file systems record each metadata update to the file system as a **transaction**
- All transactions are written to a log
	- <sup>n</sup> A transaction is considered committed once it is written to the log (sequentially)
	- **n** Sometimes to a separate device or section of disk
	- However, the file system may not yet be updated
- n The transactions in the log are asynchronously written to the file system structures
	- When the file system structures are modified, the transaction is removed from the log
- If the file system crashes, all remaining transactions in the log must still be performed
- Faster recovery from crash, removes chance of inconsistency of metadata

### Log-structured file systems

- **n** Trends in disk  $&$  memory
	- **n** Faster CPUs
	- **Larger memories**
- **n** Result
	- More memory  $\rightarrow$  disk caches can also be larger
	- **n** Increasing number of read requests can come from cache
	- **n** Thus, most disk accesses will be writes
- **n** LFS structures entire disk as a log
	- All writes initially buffered in memory
	- **n** Periodically write these to the end of the disk log
	- When file opened, locate i-node, then find blocks
- Issue: what happens when blocks are deleted?

## Unix **F**ast **F**ile **S**ystem indexing scheme

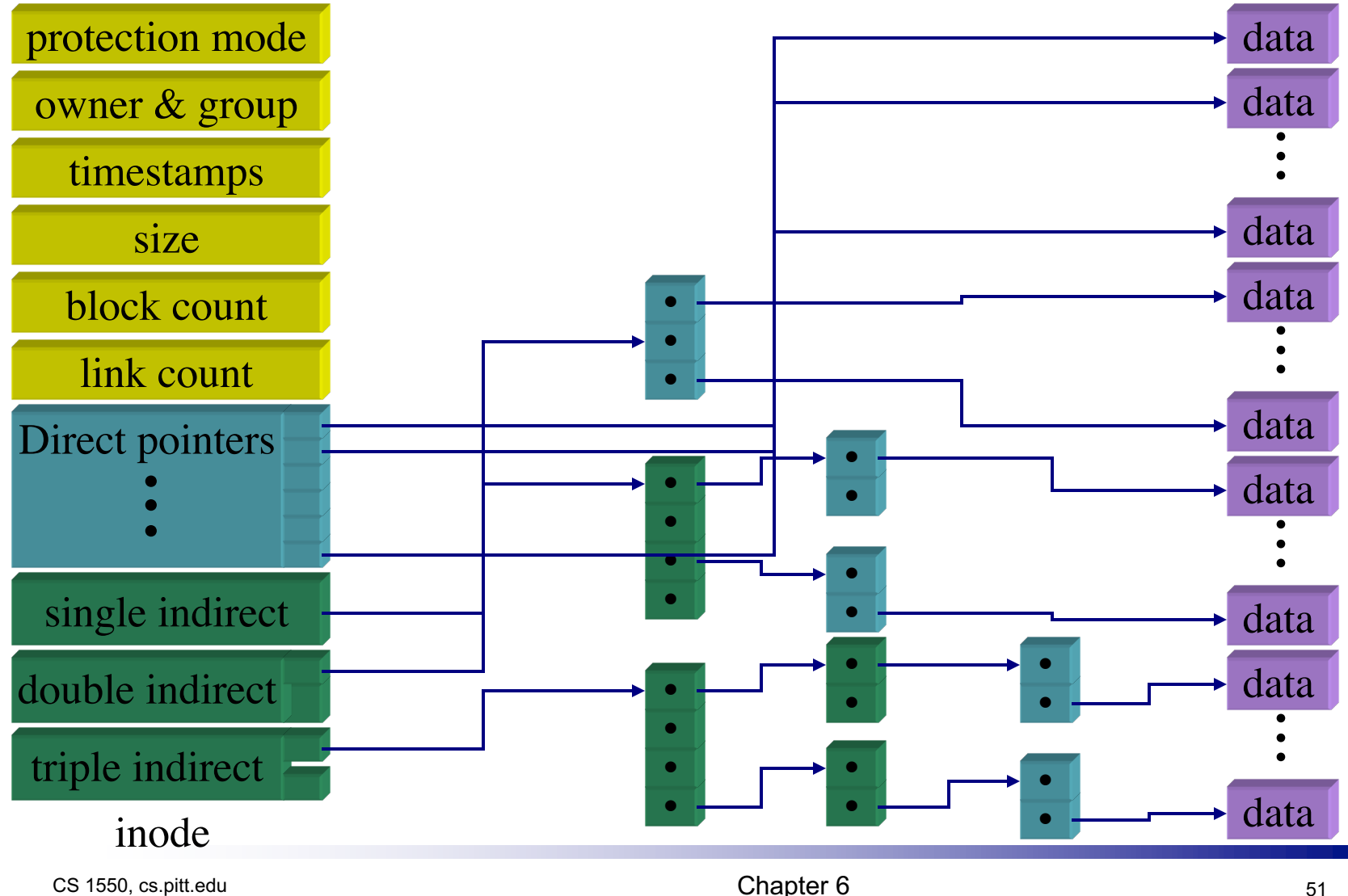

(originaly modified by Ethan

## More on Unix FFS

- $\blacksquare$  First few block pointers kept in directory
	- <sup>n</sup> Small files have no extra overhead for index blocks
	- Reading  $&$  writing small files is very fast!
- Indirect structures only allocated if needed
- For 4 KB file blocks (common in Unix), max file sizes are:
	- 48 KB in directory (usually 12 direct blocks)
	- $\blacksquare$  1024  $*$  4 KB = 4 MB of additional file data for single indirect
	- $1024 * 1024 * 4 KB = 4 GB of additional file data for double indirect$
	- **1024** \* 1024 \* 1024 \* 4 KB = 4 TB for triple indirect
- Maximum of 5 accesses for any file block on disk
	- 1 access to read inode & 1 to read file block
	- Maximum of 3 accesses to index blocks
	- Usually much fewer  $(1-2)$  because inode in memory

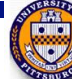

## Directories in FFS

- Directories in FFS are just special files
	- Same basic mechanisms
	- Different internal structure
- **n** Directory entries contain
	- File name
	- $\blacksquare$  I-node number
- $\blacksquare$  Other Unix file systems have more complex schemes
	- n Not always simple files...

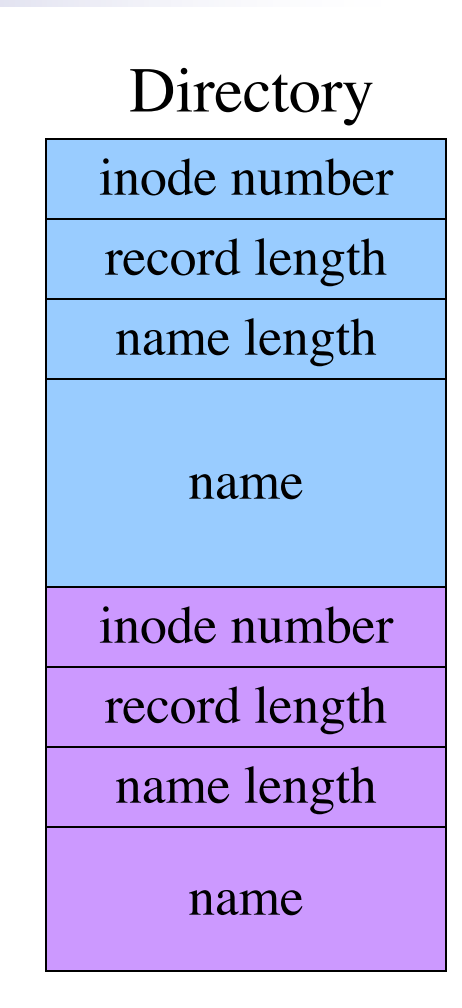

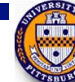

#### Three Major Layers of NFS Architecture

- <sup>n</sup> UNIX file-system interface (based on the **open, read, write**, and **close** calls, and **file descriptors**)
- *Virtual File System* (VFS) layer distinguishes local files from remote ones, and local files are further distinguished according to their file-system types
	- n The VFS activates file-system-specific operations to handle local requests according to their file-system types
	- Calls the NFS protocol procedures for remote requests
- $\blacksquare$  NFS service layer bottom layer of the architecture
	- **n** Implements the NFS protocol

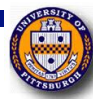

## Schematic View of NFS Architecture

client

server

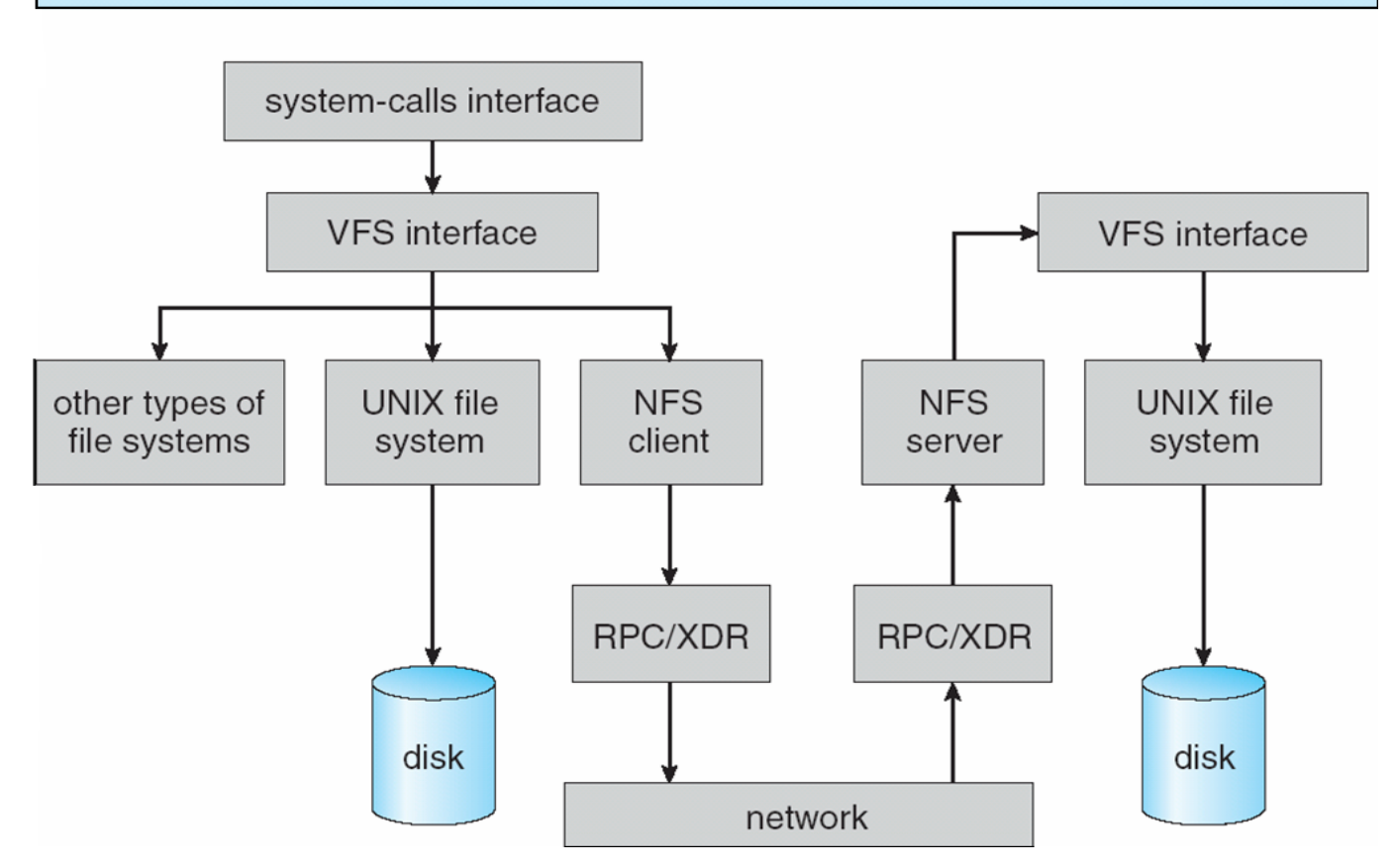

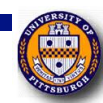

## NFS Path-Name Translation

- Performed by breaking the path into component names and performing a separate NFS lookup call for every pair of component name and directory vnode
- To make lookup faster, a directory name lookup cache on the client's side holds the vnodes for remote directory names

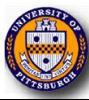

## NFS Remote Operations

- <sup>n</sup> Nearly one-to-one correspondence between regular UNIX system calls and the NFS protocol RPCs (except opening and closing files)
- **NFS** adheres to the remote-service paradigm, but employs buffering and caching techniques for the sake of performance
- File-blocks cache when a file is opened, the kernel checks with the remote server whether to fetch or revalidate the cached attributes
	- <sup>n</sup> Cached file blocks are used only if the corresponding cached attributes are up to date
- File-attribute cache the attribute cache is updated whenever new attributes arrive from the server
- n Clients do not free delayed-write blocks until the server confirms that the data have been written to disk

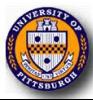

## Example: WAFL File System

- Used on Network Appliance "Filers" distributed file system appliances
- **n** "Write-anywhere file layout"
- **n** Serves up NFS, CIFS, http, ftp
- **n** Random I/O optimized, write optimized
	- **NVRAM** for write caching
- **n** Similar to Berkeley Fast File System, with extensive modifications

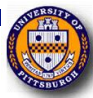

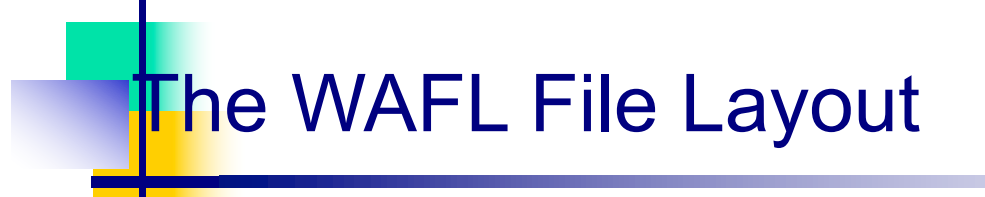

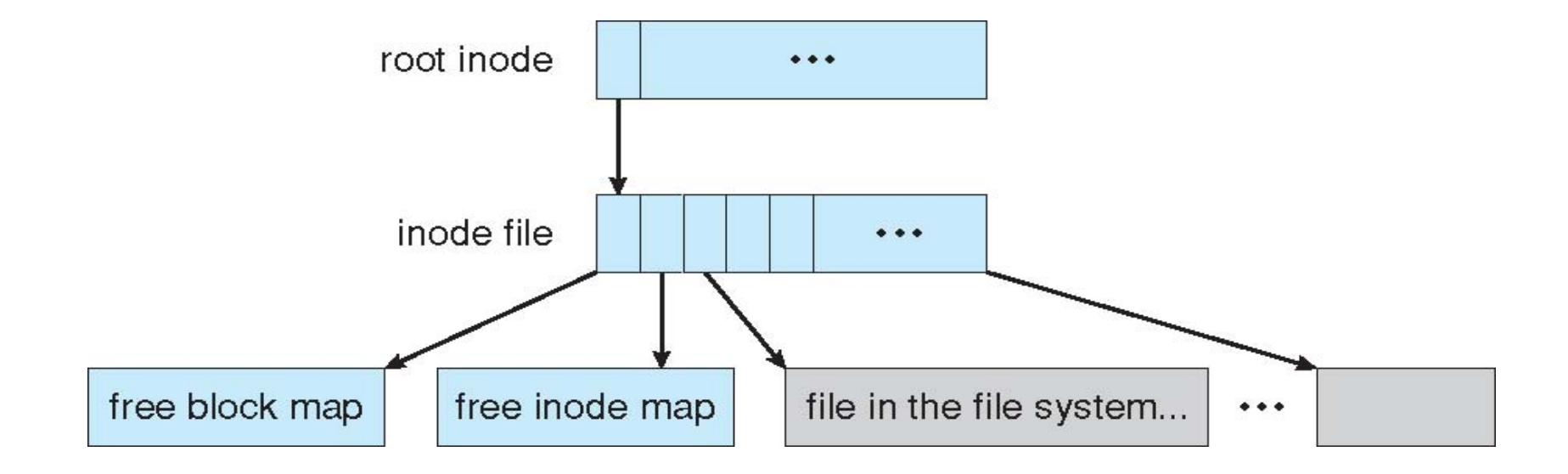

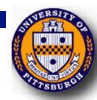

## Protection

- File owner/creator should be able to manage **controlled access**:
	- <sup>n</sup> What can be done
	- $\blacksquare$  By whom
	- **n** But never forget physical security
- **n** Types of access
	- <sup>n</sup> **Read, Write, Execute, Append, Delete, List**
	- <sup>n</sup> Others can include renaming, copying, editing, etc
	- System calls then check for valid rights before allowing operations: Another reason for open()
	- **n** Many solutions proposed and implemented

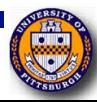

### Access Lists and Groups

• Mode of access: read, write, execute  $\blacksquare$  Three classes of users

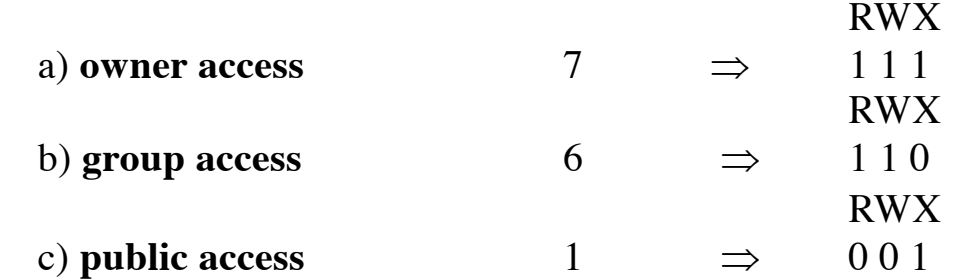

- Ask manager to create a group (unique name), say G, and add some users to the group.
- **n** For a particular  $\lim_{n \to \infty} f_n(x) = g_n(x)$  or subdirectory, define an appropriate access. **chmod 761 game**

Attach a group to a file

chgrp G game

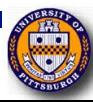

## CD-ROM file system

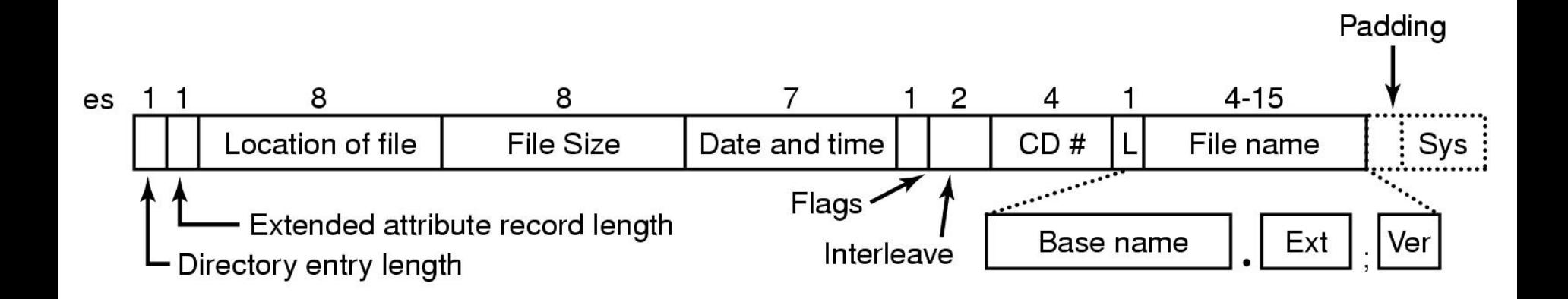

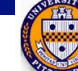

### Directory entry in MS-DOS

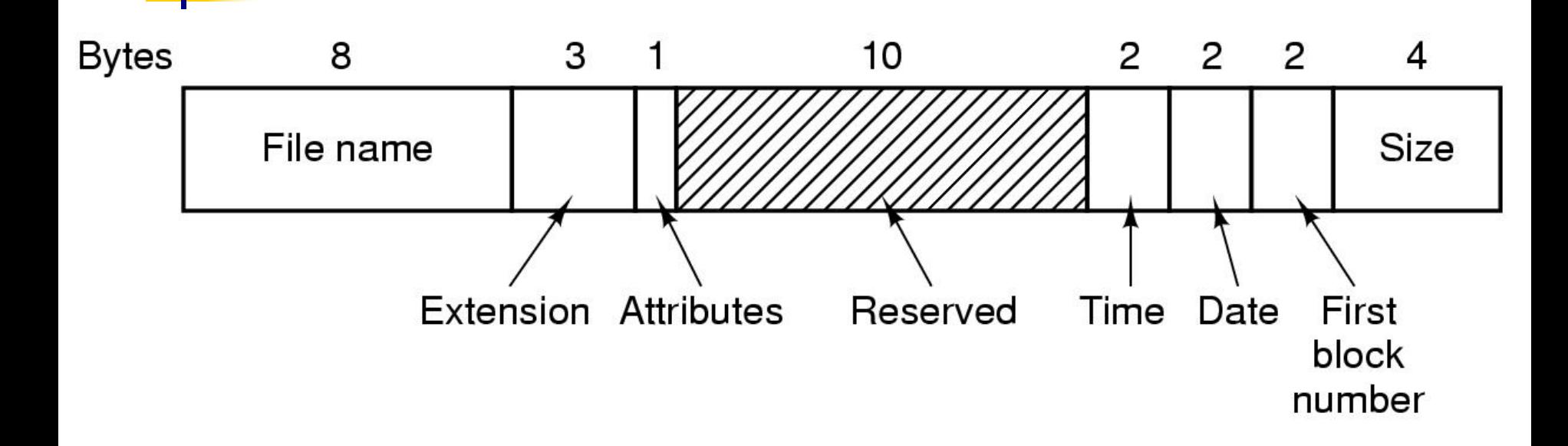

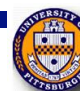

## MS-DOS File Allocation Table

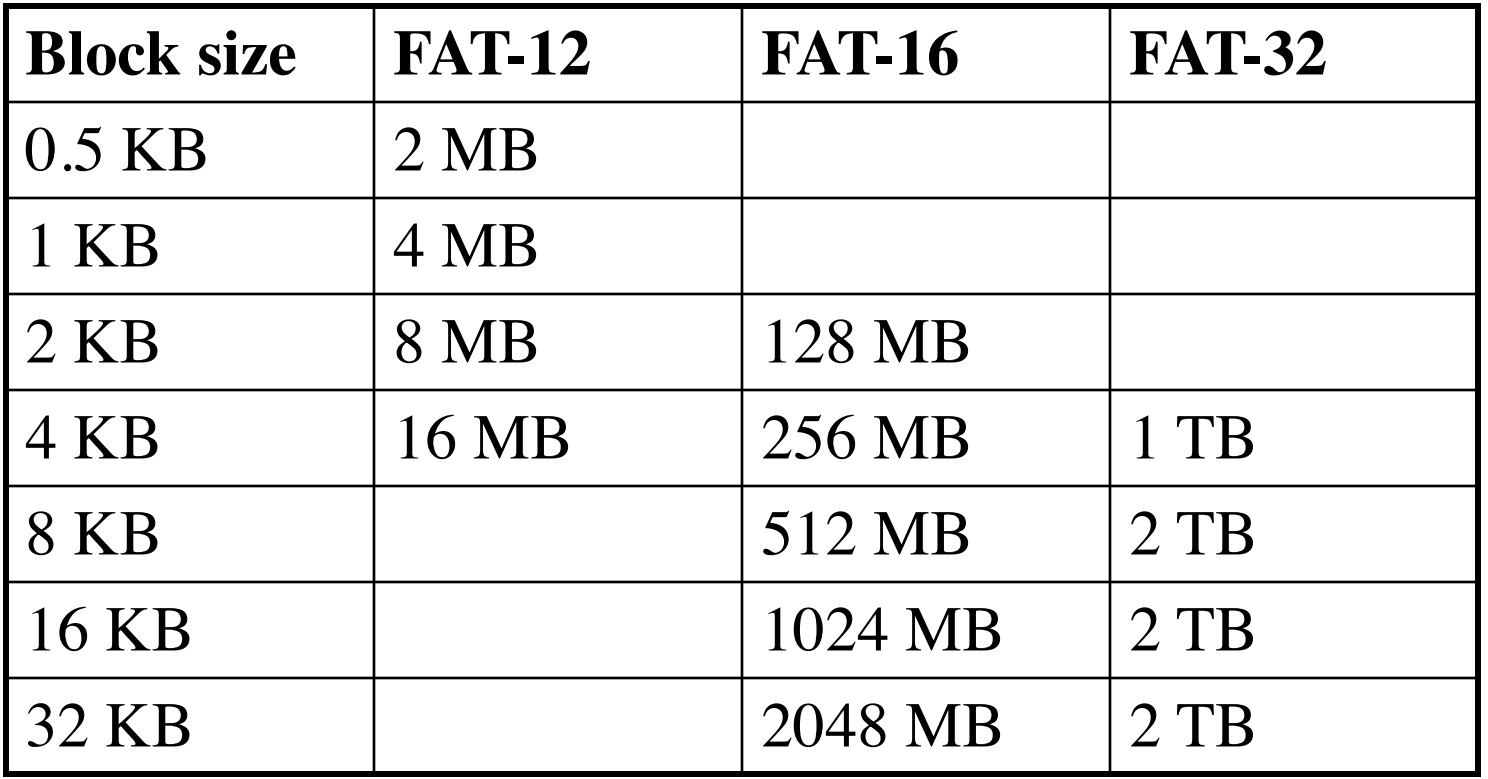

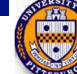

## Windows 98 directory entry & file name

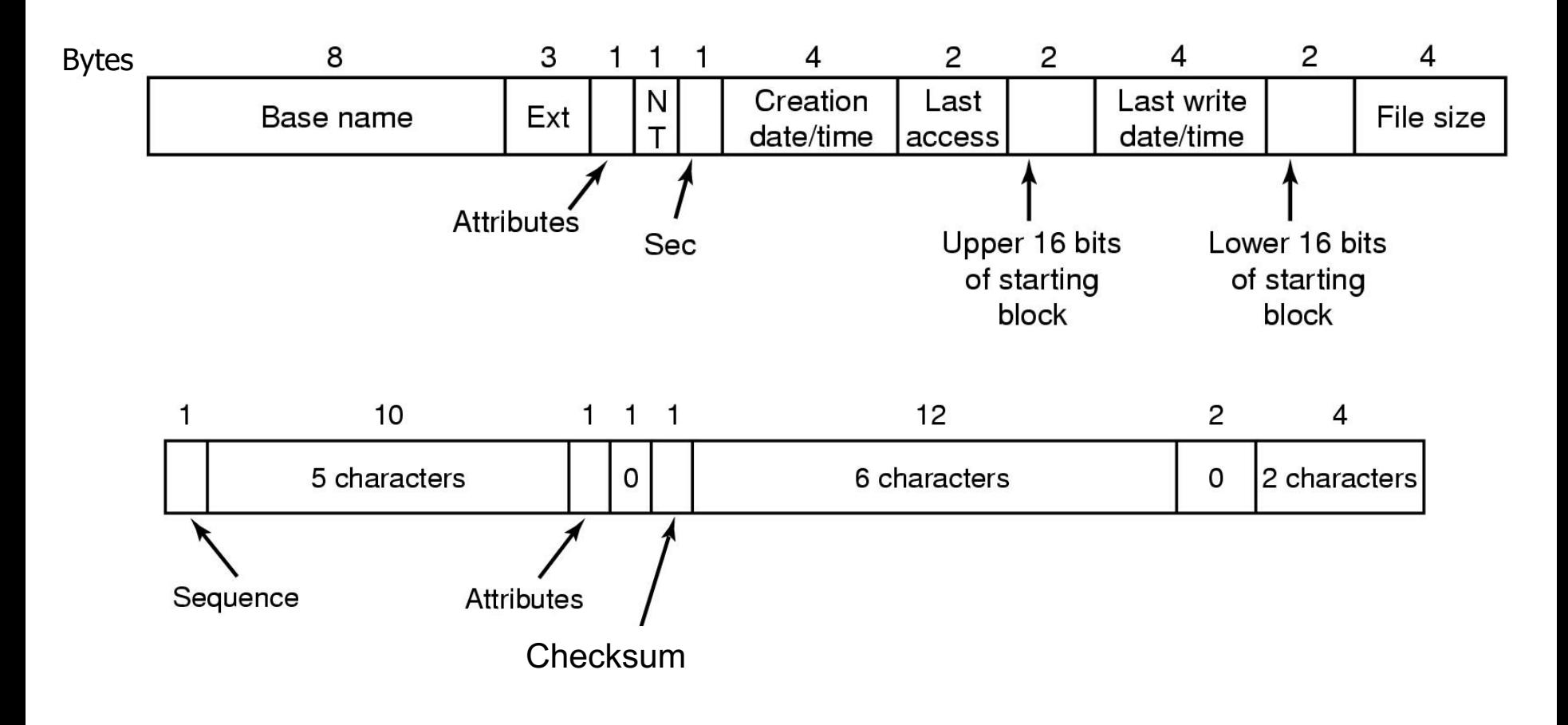

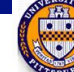

# Storing a long name in Windows 98

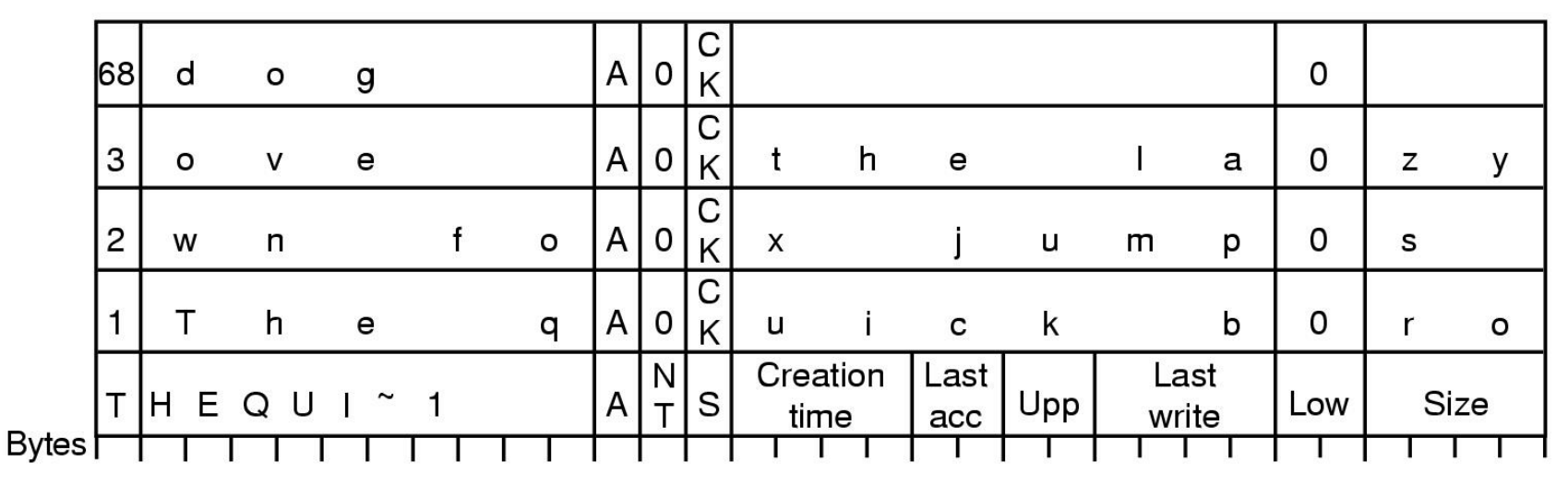

- Long name stored in Windows 98 so that it's backwards compatible with short names
	- Short name in "real" directory entry
	- Long name in "fake" directory entries: ignored by older systems
- **n** OS designers will go to great lengths to make new systems work with older systems…

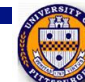